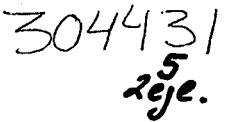

# UNIVERSIDAD SIMON BOLIVAR

# 1986 - 1990

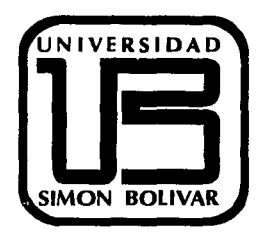

Los lineamientos para la elaboración del Boletín para el Poder Judicial del Estado de Baja California Sur (La Paz).

## TESIS PARA OBTENER LA LICENCIATURA EN DISEÑO GRAFICO

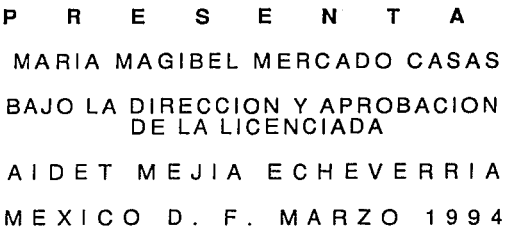

TESIS CON FALLA DE ORIGEN

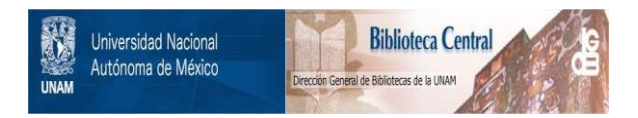

## **UNAM – Dirección General de Bibliotecas Tesis Digitales Restricciones de uso**

## **DERECHOS RESERVADOS © PROHIBIDA SU REPRODUCCIÓN TOTAL O PARCIAL**

Todo el material contenido en esta tesis está protegido por la Ley Federal del Derecho de Autor (LFDA) de los Estados Unidos Mexicanos (México).

El uso de imágenes, fragmentos de videos, y demás material que sea objeto de protección de los derechos de autor, será exclusivamente para fines educativos e informativos y deberá citar la fuente donde la obtuvo mencionando el autor o autores. Cualquier uso distinto como el lucro, reproducción, edición o modificación, será perseguido y sancionado por el respectivo titular de los Derechos de Autor.

### **INTRODUCCION**

Al concluír éste documento. que tanto trabajo. esfuerzo e investigación ha costado. espero que sea apreciado por otras personas. este trabajo. Intenta transmitir sus conocimientos. es una contribución a mi comunidad. que requiere de soluciones inmediatas. Pienso que el resultado de ésta investigación es importante ya que se trata de una detallada recopilación de datos. de todo lo que gira alrededor de una publicación. El resultado es lo mínimo que un diseñador debe saber. para obtener de la edición un producto con características profesionales. El fruto de mi Investigación concluye en el boletín Informativo. de Ja información obtenida para darle forma a éste proyecto, sentar las bases para su elaboración con justificaciones de cada cosa y tomando en cuenta sus limitaciones. Todo empezó con el planteamiento de una necesidad. para la cual hubo que ponerse en contacto con la institución en cuestión. al realizar las entrevistas se obtuvieron algunos datos que fueron determinantes para el desarrollo de ste trabajo. Se encontró que en La Paz. capital del estado. se requeran de publicaciones referentes al Poder Judicial. Ya que es de suma Importancia la realización de stas publicaciones, pues nos ofrecen en su contenido un campo de estudio. a lo que muchos pasíes. cualesquiera que sea su régimen político, estan dando muha importancia a sus publicaciones y están ampliando sus actividades editoriales. En sus publicaciones reflejan las atribuciones y responsabilidades del Estado en la vida contemporánea y éstos documentos nos dan a conocer sus resultados. Todas las publicaciones son muy importantes. pues son fuente de historia ya sea política, económica y social. de cada país a lo que dice Boyd Contiene la historia de la clvillzaclón misma en todos los aspectos. Y refiriendonos a la finalidad de las publicaciones oficiales Damperre dice que tiene el doble objetivo de dar a conocer y perpetuar los actos del gobierno. en cualquier medio técnico de que disponga para expresarlo. Tiene que quedar claro que mi trabajo era elaborar. como el nombre de la tesis lo indica. Los lineamientos para la elaboración del boletín para el Poder Judicial del estado de Baja California Sur

(La Paz). es decir que yo puse las reglas. pero no soy yo la encargada de la realización. Según McLuhan él diseñador Editorial tiene como meta una realización o análisis de una variedad de problemas o necesidades que lo llevan a una respuesta queproduce, en este caso. la forma más viable de comunicación. con los límites de costo y por medio de las técnicas disponibles. Decidió que el formato fuera carta. para evitar el desperdicio, que es más fácil de adaptar a las máquinas Impresoras. después se construyó la caja tipográfica y tomando en cuenta ésta medida se diseño la retícula donde se acomodarón los demás elementos y ser la misma a utilizarse en la portada. Hay dos retículas de dos columnas y una de cuatro columnas. además de una retícula dividida en 16 campos para la organización de las fotografías. todo se previó para evitar contratiempos y

correcciones. Consecutivamente se eligió la tipografa que me pareció la más adecuada a lo que se buscaba. darle un aspecto determinado y formal.

## **PRIMER CAPITULO**

## **LOS LINEAMIENTOS PARA LA ELABORACION DEL BOLETIN PARA EL PODER JUDICIAL DEL ESTADO DE BAJA CALIFORNIA SUR (LA PAZ).**

### **CAPITULO 1 DISEÑO EDITORIAL**

#### **l .1 DEFINICION**

#### **l .2 ELEMENTOS DEL DISEÑO EDITORIAL**

Ilustraciones

### **1.3 TIPOGRAFIA**

Elementos básicos de lo tipograño Tipos

Familia de tipos

Uno fuente

Medidos de los tipos

Puntos

Picas

Líneos ágatas

Tipómetro

Ancho de línea

Interlínea

Medianil

Márgenes

Justificación :

Líneas justificadas

Justificación a la Izquierdo

Justificación a lo derecho

Centrado

Líneas desiguales sin patrón

Inserción

Sangradas

Espacio entre párrafos

Pleca Recuadro Medianil Cintillo Viuda Bigote Encajado Flnallzador Relterador Pase Folios Proporción de los blancos Margenes Proporción de los blancos Márgenes Caracter predeterminado Memorandums Negocios Realismo Antiguedad Constructivismo Nostalgia

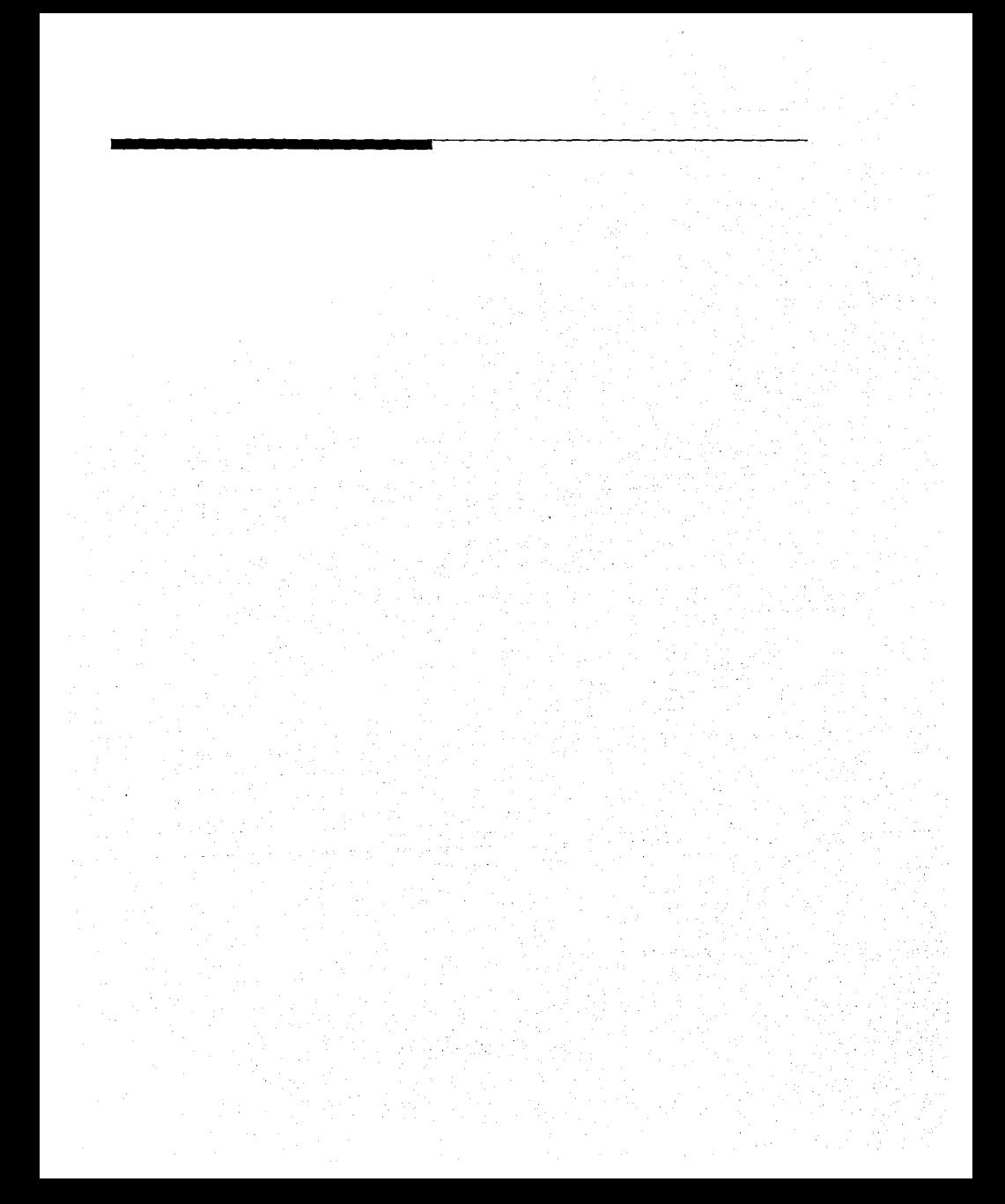

## **11 DISEÑO EDITORIAL**

Para lograr un buen Diseño en el campo Editorial, debemos conocer los componentes de las máquinas Impresoras y como funcionan así como es muy Importante tomar en cuenta, cuales son las ventajas y desventajas que nos ofrecen, en base a estudios y experiencias ya aplicadas, también es Importante recoger y poner en práctica todos los consejos que se nos puedan dar, para tomar lo que nos combiene y realizar un buen trabajo, que pueda captar Ja atención, dando especial atención a la legibilidad.

#### **DEFINICION.**

Una parte extensa del Diseño Gráfico es el Diseño Editorial. cuya definición real no ha sido acordada.pero lo que si sabemos es su misión.que es la de tomar en cuenta y poner en práctica todos los factores necesarios para que un grupo humano asimile de manera más fácil y efectiva una Idea presentada en forma de palabras e imágenes.

El Diseñador debe conocer perfectamente bien los rasgos que definen al público hacia el cual se va a dirigir. para poder cumplir y alcanzar la plena satisfacción a sus necesidades. Las palabras e imágenes además deben interrelacionarse de tal forma en que no se contrapongan ni sean apreciadas como partes independientes sino como elementos que dan sentido a la unidad total. es como si fueran piezas ensamblantes dentro de un rompecabezas, cumpliendo un objetivo común que es el de hacer más accesible el mensaje. Esta simbiosis es de suma importancia, en la cual ningún elemento puede funcionar sin el otro y cada grupo de elementos refuerza el significado e Impacto del otro.Con esto se puede conseguir lo que es tan preciado en estos dios, ahorrar tiempo buscando que todo se logre con mayor fluidez, es decir. dando buena lectura y de fácil captación.

El Diseño Editorial encuentra en otras áreas. apoyos Indispensables para su óptimo funcionamiento y las encuentra en la Psicología.Publicidad. Mercadotecnia y otras, las cuales intervienen de manera definitiva en el proceso de elaboración y comercialización de un libro, periódico. revista o cualquer tipo de edición.

El diseño a veces se convierte en un mero maquillaje cuando debería ser la parte estructural e integral. por eso las publicaciones con éxito se basa en haber conseguido su propia personalidad. caracter, emoción, atmósfera y utllldades, son aquellas que no piensan en el diseño como un proceso de adornar una historia. sino como una parte de la edición. esto es el poder Interpretar el significado de una historia.

 $\mathbf{1}$ 

El Diseño Editorial,slgnlfica la finalidad de la comunicación impresa que es fa de ayudar a descubrir una historia, la hace fácil de entender, Interesante y por lo tanto recordable.

El Editor está entrenado para ser escritor y el Diseñador para ser artista y por tanto las actitudes técnicas son diferentes pero éstas deben trabajar juntas.

#### **ELEMENTOS DEL DISEÑO EDITORIAL**

Los elementos específicos del Diseño Editorial son dos: verbales y visuales.

Verbales:

Textos

Encabezados

Visuales:

Ilustraciones

Dibujos

Fotografías

**Textos y encabezados.** 

**Encabezado:** Título principal del texto. Este debe tener dimensiones mayores que el resto de la tipografía.La atención del lector puede ser captada, por el Impactante colorido o agradable forma de un encabezado o texto poco común. Uno de los errores comunes en los encabezados es utlllzar tipografía demasiado grande. Los espacios blancos alrededor de un título favorece su resultado aumentando asl la legibilidad. La relación del encabezado con respecto al texto determina su situación física.

**Texto:Bloque** principal de palabras que componen una publicación o documento, se utiliza un tipo de letra llamado "letra base", es decir la que forma el volúmen principal del material Impreso.

Use el menor número posible de tipos y tamaños, sin que esto sea un límite para poder manifestarse en forma apropiada. Hay que utilizar la misma famllla tipográfica para texto y encabezados. Esto no quiere decir que se podría hacer alguna excepción para algún caso en particular.

#### Diferentes tipos de Ilustraciones:

El Impacto de la T.V. ha dado por resultado el engrandesimlento y superación de la comunicación impresa a través de ilustraciones. Su función básica. siempre ha sido la misma. atraer la atención. La de mayor atracción es la fotografía pues refleja fielmente el mundo que rodea al hombre. En los medios informativos sólo una fotografía es capaz de relatar con exactitud los hechos y el estado de cosas reales.

En publicaciones de tipo instructivo. el dibujo es más conveniente. por su economía y valor incomparable para educar. Para materias científicas o muy complicadas. un dibujo explica más y con mayor eficacia y efectividad que todas las palabras. En artículos sobre economía. geografía. mecánica. Ingeniería. etc .. no cumplirían su objetivo de comunicación si no fuera por los diagramas. gráficas y todo tipo de dibujos. Por ilustraciones entendemos fotografías y dibujos los que pueden ser de línea o de medio tono.

## **1.2 ELEMENTOS DEL DISEÑO EDITORIAL**

Los elementos del Diseño son estrategias visuales (ornamentales) usadas para: Agregar énfasis. separar elementos. dirigir la vista, idetificar y crear interés visual.

Estos elementos son señales que sirven para agregar interés a una página, o pueden ser totalmente significantes. Usados con discreción aumentan la claridad y el profesionalismo de una presentación.

Las plecas organizan la página. guían la vista. crean patrones de orden y estabilidad.

El peso (espesor) de las plecas se da en puntos.

Las plecas horizontales ayudan a separar temas o parrafos entre sí. Pueden indicar el inicio de una nueva historia o atraer a un resumen de la misma. columnas muy delgadas son casi siempre delimitadas por plecas verticales. Las plecas como elemento decorativo son usadas con frecuencia para portadas de reporte y presentaciones donde no hay otro elemento de arte. Círculos. rectángulos. triángulos. barras y otras figuras pueden agregar interés a una página por sí mismas o en un área específica de la página.

El sombreado enfatiza un texto aislado. o una gráfica. pareciendo que flota sobre la superficie de la página. El sombreado es frecuentemente usado en periódicos y revistas para poner aparte gráficas y elementos ornamentales.

ILUSTRACIONES: Gráficas. diagramas o viñetas. Las /lustraclanes atraen el ojo, despiertan la curiosidad, hacen receptivo al lector al cual le importa verlas. por tanto . mientras más Información pueda representarse sin palabras mejor. Una Ilustración es una Imagen dibujada en un papel. o cualquier soporte diferente. el término puede aplicarse tanto a la imagen más formal como a la pincelada más suelta e informal. ya que de cualquier manera busca comunicar Información sin palabras. puede ser un diagrama. mapa. gráfica o tipografía arreglada con una intención decorativa. Lo más importante dentro de la ilustración es su contenido y no lo atractiva que ésta pueda parecer. las fotografías que sean utilizadas serán las que den claridad a la historia y además que ayuden a iluminarla. definirla y articularla. La credibilidad es uno de los mayores valores que puede tener una publicación. El Diseñador debe involucrarse en el tema para poder entender la historia, compenetrarse en ella y así contribuir con su conocimiento. habilidad y talento para el producto final.

Para ilustrar hay que evitar la toma segura. es decir, la típica fotografía común de alguien recibiendo un premio o dos personas estrechándose las manos. posando enfrente de algo o peor aún alguien señalando algo. Cuando tal material es inevitable. hay que utilizar las fotografías donde la persona aparezca agradable o atractiva. Hay que usar las tomas que dicen más acerca del sujeto y no tan solo que tiene dos orejas. un par de ojos y una boca que sonríe mecanicamente.

Una cosa muy importante es explotar el simbolismo, dando confianza a la inteligencia del lector y a su capacidad para entender lo que queremos decirle sin que aparezca en la fotografía (madera descarapelada para decir vejez). es posible darle un giro novedoso a una fotografía eliminando lo obvio.

El rebasar una fotografía llama lo atención porque rompe un patrón. si la Intención es esa. es correcto su uso. Otro atributo de la fotografías rebasadas es la ilusión de agrandar la página.

Al colocar varias fotografías se deben seguir los hábitos de lectura: de Izquierda a derecha. Una dirección horizontal es mejor que la vertical. Lo más sencillo es colocarlos lo más juntas posibles de izquierda a derecha y separarlas de arriba hacia abajo. También hay que tomar en cuenta el horizonte. pues debe mantenerse al mismo nivel. ya que así se interrelacionan más.

Las fotografías deben colocarse imitando el ángulo en que fueron tomadas. una fotografía aéreo, par ejemplo. colocándola al pie de la página. reforzando así la ideo de ver hacia abajo. El lector dirige la vista en la misma direclón que tiene el ángulo de la fotografía. En general es mejor colocar a la gente viéndose entre sí. también es mejor que vea hacia adentro de lo página.

### 1.3 **TIPOGRAFIA**

Es tan Importante la escritura en el desarrollo de la civilización que. en los albores de ésta. los pueblos que la poseían. atribuyeron su creación a los Dioses o a grandes hombres. Un fenómeno así corno la escritura. no puede haber aparecido de pronto corno producto de una creación Inspirada. sino que debe haber seguido una serie de etapas sucesivas.

Entre las primeras manifestaciones se encuentran los Petroglíflcos y dibujos geométricos decorativos sobre vasos y objetos de terracota que provienen de Egipto. que indican propiedad o al artesano que las hizo.

Los que pueden ser considerados corno primer paso hacia la escritura. son los llamados Signos Mnemónicos. que aún se usan entre ciertos pueblos primitivos y consisten en meros grabados u otro tipo de recurso para recordar hechos. informes. órdenes o mensajes.

De la escritura pictográfica a la Ideográfica. el paso es inexplicable. corno si fuera una estilización de las formas. para facilitar la ejecución de los signos. poco a poco. se van deformando hasta que pierden toda relación con los dibujos Iniciales y se convierten en símbolos convencionales.

Unos 2500 años A.C. Egipto da un paso Importante hacia la invensión del alfabeto, creando la escritura Jeroglífica. en la que cada sonido o fonema era representado por uno o más dibujos. Los sumerios de Mesopotarnla. al Igual que los egipcios adopta la escritura jeroglífica. Los surnerlos utilizaban una caña de punta afilada. la cual formaba razgos triangulares o breves en forma de cuña. de donde surge el nombre de Escritura Cuneiforme. Al prescindir de la imagen. utilizando signos-fonemas. la escritura cuneiforme representa un paso decisivo hacia el alfabeto. Al poco tiempo y corno una necesidad creada por la rapidez. surgen formas de escritura más simplificadas. más semejantes a los de una escritura caligráfica. basada en el alfabeto. nace entonces la llamada Escritura Hierática y Dernónlca.

Son los Fenicios. que hacia el 1300 A.C .. crean el primer alfabeto fonético compuesto por 22 signos o letras. todas consonantes. Las vocales no estaban representadas. pero se pronunciaban. por lo que éste alfabeto es conocido corno Silábico. En principio. las palabras se separaban mediante puntos y la lectura se hacía de derecha izquierda.

Grecia absorbe el alfabeto fenicio.perfeccionándolo y creando un alfabeto completo en el que figuran letras vocales. además de las consonantes y establece la escritura de Izquierda a derecha.

Trece letras fueron aceptadas del alfabeto griego sin ser cambiadas: A. B. E; H. I. K. M. O. T. X. Y v Z. Ocho letras fueron revisadas: C. D. G. L. P. R. S. v. V. Dos. letras fueron aumentadas F y Q, Esto dió a los romanos un total de 23 letras. todas ellas necesarias para escribir el latín.

Nustro alfabeto está conformado por 29 letras que soni'

A. B. C. CH, D. E. F. G, H. l. J. K. L. LL. M. N. Ñ. O, P. Q, R. S. T. U, V. W. X. Y y Z.

Tipografía es el arte de componer textos con letras o tipos transmitiendo pensamientos e Ideas para dar leglbllldad e Impacto.

#### **LOS ELEMENTOS BASICOS DE LA TIPOGRAFIA SON:**

LOS TIPOS: Son las letras individuales denominadas también caracteres. A las letras mayúsculas se les llama ALTAS *y* a las minúsculas BAJAS. existen otras llamadas TIPO VERSALES que son las letras minúsculas. pero con el tamaño de las mayúsculos. Algunos tipos llevan letras mayúsculas (versales) del mismo tamaño que las letras minúsculas y se les nombra VERSALITAS. Algunos tipos tienen terminales a los que se les llama SERIF y cuando no los tienen se les llama SANSERIF.

El tipo metálico que se usa en la composición manual está hecho de una aleación de plomo estaño. antimonio y cobre. Las letras se fabrican vaciando esta aleación en estado liquido en una caja ajustable de metal llamada matriz. en la cual se ha grabado la pieza en altorrelleve.

Partes del Tipo:

- l . Hombro o rebaba
- 2. Cara anterior
- 3. Cran.
- 4. Anchura
- 5. Cuerpo
- 6. Muesca
- 7. Altura al papel
- 8. Cara posterior

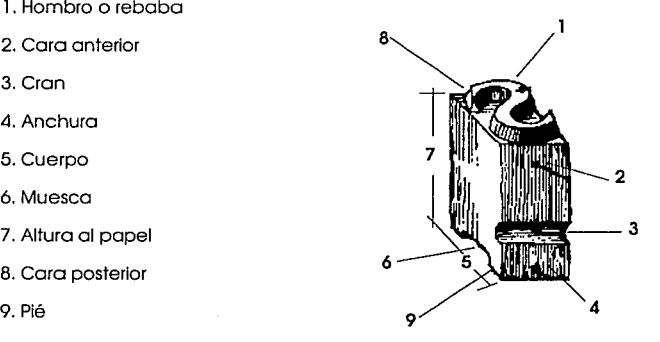

 $\mathcal{L}(\mathbf{r})$ 

FAMILIA DE TIPOS: Está formada por un grupo de tipos con las mismas características en cuanto a diseño. con un grosor. lncllnaclón o forma determinada.

UNA FUENTE: Es el conjunto de caracteres de un mismo estilo en altas y bajas.con figuras. marcas. referencias. fraclones. signos y forma particular. Una fuente puede variar en el número y variedad de caracteres que contenga. pues algunas fuentes Incluyen caracteres especiales como símbolos matemáticos y acentos extranjeros. Algunas fuentes Incluyen:

Ampersand: Símbolo usado para representar la Y (&).

Ligaduras: Dos o más carateres juntos y colocados como una sola unidad. fl.ff.fl.ffi.ffl.

Versalitas: Un alfabeto completo de mayúsculas. pero con el tamaño del cuerpo de los caracteres de caja baja o minúsculas.

VARIACIONES DE LOS TIPOS: Son los cambios en el peso. anchura o Inclinación de las letras que puden darse a una misma familia de caracteres.

MEDIDAS DE LOS TIPOS :Existen dos unidades básicas de mediclón:Puntos y Picas (o cuadratines).(1)

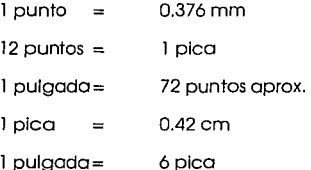

#### **LOS PUNTOS MIDEN:**

- 1. Alto de tipografía (medida de la tipografía)
- 2. Interlineado
- 3. Espacios extra entre letra. palabras y plecas *<sup>3</sup>*

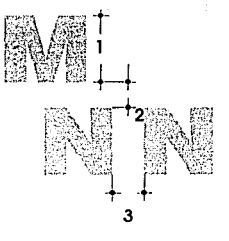

(1) Olavarrieta liurba, Alicia y Fuentes Jimenez, MArcela.<br>El Diseño Editorial: sus métodos de producción y diseño concreto de dos libros,

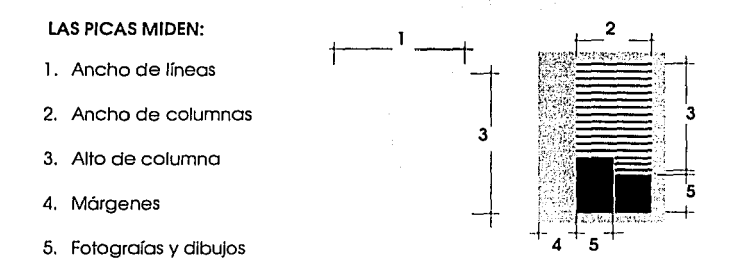

LINEA AGATA: Mide espacio publicitario. Es una columna de ancho por l /4 de pulgada de alto (5 l /2 puntos) generalmente se usa en los periódicas.

TIPOMETRO: Es una regla especial para medir tipografía. Tiene como unidades picas. pulgadas y líneas ágatas.

Generalemente la tipografía para texto es de 9-12 puntos, tipos de arriba de 14 puntos son para títulos.

La altura de una letra de coja baja, sin ascendentes o descendentes, es llamada altura de las equis, y las líneas Imaginarias, que pasan por la parte superior e Inferior de Ja altura X. son aquellas partes del ojo que se extienden por encima o por debajo de estas líneas, ejemplo sin ascendentes ni descendentes, n, z. c.

> **PULGADAS PICAS**

8

las letras están paradas en 4 líneas que se llaman línea ascendente. dos líneas medias *y* línea descendente.

Depende de cada familia los rasgos ascendentes *y* descendentes.por lo tanto su relación con el cuerpo del tipo y tamaño; como dato cabe señalar que las letras redondeadas salen delas líneas por todos los lados.

Otra medida importante es la anchura de la EME. ya que la medida de su anchura es igual a la medida de la tipografía dada en puntos.

Su principal uso es el espaciamiento casi siempre para el sangrado de un texto. Por ejemplo se dice sangrado 2 EMS quiere decir que se deja una sangría de 16 pis. si se utiliza una tipografía de 8 pis. A veces se usa en vez de picas y se dice una columna de 10 EMS de ancho. que quiere decir 10 picas.

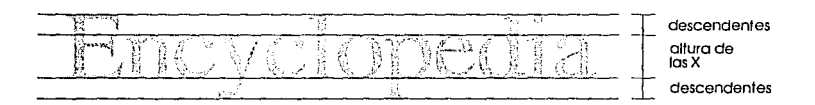

A parte de Jo anterior la unidad EM en la mayoría de los casos de composición.es la forma de vender y calcular el precio de un trabajo. 1000 EMS cuestan tanto. Se calcula así:

Ancho de columna *x* 12 (convertir ancho de columna dado en picas a puntos).Ejemplo 18.5 X 12 = 222 puntos -+-12l-+-

anchura de **la EME** 

Dividir el resultado entre el tamaño de la tipografía (se obtendrán las unidades M en una línea).222 entre 7=31.71 EMS

El alto de Ja composición dado en puntos se divide entre el tamaño de Ja tipografía y se obtiene el número total de líneas.528 entre 7 = 75.42 líneas.

Multlpllcar el total de líneas por el EMS en cada línea y se obtiene el número total de EMS.75 X 31.71 = 2378.55 EMS

Los EMS sirven también para la justificación de líneas.

ANCHO DE LINEA: No son convenientes ni líneos largas en tipografía pequeña, ni líneas cortas en tipografías grandes. En las líneas demasiado largas el lector al terminar el renglón tiene gran dificultad para encontrar el principio de la siguiente línea. En las líneas muy cortas. una oración debe ser interumplda muchas veces con la consiguiente distracción del lector y la pérdida de la comprensión del texto.

Para columnas angostas se deben preferir tipografías condensadas que a la vez su altura sea conveniente y permita más caracteres por línea.

Las siguientes reglas tipográficas pueden aplicarse en cualquier momento y con el tamaño de tipografía que uno desee:(2)

1. Ancho mínimo de línea, un alfabeto en bajas.

Ancho óptimo de línea, uno y medio alfabetos en bajas.

Ancho máximo de linea. dos alfabetos en bajas.

- 2. Ancho de linea en picas no exceder el doble de la medida en puntos de la tipografía. 10 puntos no debe exceder una medida de 20 picas.
- 3. Cada línea debe tener un promedio de 10 a 12 palabras, considerando la palabra promedio de cinco golpes más un espacio (12 x 6 = 72 golpes). Esto excede un poco la cantidad de letras de dos alfabetos.

Considérese el uso de estas tres reglas no como dependientes una con respecto a la otra. sino como tres alternativas diferentes en diferentes casos.

Encontramos otras reglas que son frecuentement usadas:(3)

- 1. Optima anchura de columna en picas es de 1-1 /2 a 3 veces su tamaño en puntos.
- 2. Optima anchura de columna 1-1 /2 a 2-1 /2 el ancho del alfabeto.
- 3. Optima anchura de columna es de 10 palabras.

Ptity Turkbull, Arthur T. y Bard Rusell N.<br>The Graphics of comunications.<br>Typography, layout & design p. 67

(3) Romana, Frank.<br>The Encyclopedia: A user's guide to better tipography

7 INTERLINEA: Es la distanla entre renglón y renglón. es decir. la separación entre las descendentes y las ascendentes. Entre más largos son los renglones y más grande la tipografía, más ancha será la Interlínea. La Interlínea se mide en puntos. Usualmente, es el punto de tamaño mas el 20%. El Interlineado se suma al cuerpo de la letra. Cuando una tipografía es de 9 pts. con 2 de Interlínea, se marca 9/11 (nueve sobre once) ya sumados los dos puntos de Interlínea la tipografía queda en once.

La Interlínea Influye en la composición y con ello en la legibilidad del texto. Las líneas muy juntas perjudican la velocidad de lectura. puesto que entran al mismo tiempo en el campo óptico el renglón superior e inferior.

En el Interlineado excesivo, al lector le cuesta trabajo encontrar la unión con la línea siguiente y el cansancio llega con mayor rapidez.

Un buen Interlineado, conduce ópticamente al ojo de línea en línea. le presta apoyo y seguridad. lo leido se recibe *y* se conserva en la memoria más facllmente. En la lectura sin esfuerzo. las palabras son comprendidas con mayor Intensidad en su significado. reciben un contenido expresivo y un perfil mayor y se comprende mejor.

La Interlínea demasiado grande o pequeña.afectará negativamente a la Imagen óptica de Ja tipografía. disminuirá el interés por la lectura y provocará consciente o inconscientemente la aparición de barreras psicológicas. El esfuerzo en concentrarse favorece al cansancio.

Una tipografía en la que se han espaciado bien las líneas. tiene efectos relajantes y estimulantes sobre el lector. Una tipografía en la que se hayan aplicado todos los aspectos que hemos tratado aquí. adquirirá un aspecto clásico y atemporal.

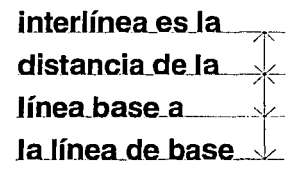

MEDIANIL: Es el espacio vertical entre dos columnas de texto dentro de la caja tipográfica. Se mide en cuadratines.

11

MARGENES: Area en blanca. en las bordes de la página, que rodea el tema Impreso. Se habla de que su mayor amplitud invita a la lectura. porque a la vista es muy agradable el espacio en blanco. Así mismo se piensa que su disminución es directamente proporcional a la legibilidad. En Diseño Editorial excluyendo el periódico. el tamaño de los márgenes es variable. Debe tenerse gran cuidado con el manejo del espacio blanco entre los elementos rodeados de margen. pues un espacio blanco exagerado entre dos elementos afines puede significar la disociación visual entre ellos.

JUSTIFICACION: Existen 6 alternativas en la composición de un texto:

.Líneas Justificados: Hacer las líneas con la misma longitud. Contiene la máxima cantidad de texto en un espacio dado *y* proporciona un aspecto ordenado a la página. Pero no hay evidencia de mejorar o Incrementar mucho la legibilidad. Algunos tipografistas profesionales justifican sus líneas utilizando guiones e insertando algunos espacios extras entre palabras y letras. para sacar una línea justificada.

Justificado a Ja izquierda: Desigual a la derecha. Este tipo de just/ficaión proporciona un aspecto más abierto.El espsacio lnterletrado *y* el espacio entre palabras es uniforme, aumentando la legibilidad. Las líneas se extienden tanto como se pueda sin cortar palabras. pueden cortarse evitando el tope de la línea. dejando el espacio de 3M. Esta justificación proporciona la mayor legibilidad. pero existen otros esquemas que pueden utilizarse *y* sumar lnteres en el estilo.

Justificación a Ja derecha: Desigual a la Izquierda. Utilizando en títulos portadas de reportes (para fecha y autor). en listas y gráficas.

supported to the con-

member of the contract excellent

12

Centrado: Con un eje central. las líneas son Iguales a ambos lados, pero desiguales entre sí. se usa para títulos. subtítulos y cosas de ceremonias. como Invitaciones y certificados.

Líneas desiguales sin patrón de representación: Estos últimos tipos de composición no son muy recomendables sobre todo tratándose de textos largos. Podrían ser usodos en el caso de balazos como medio de atraer la atención al lector. pero siempre considerándose el riesgo de perder la legibilidad.

Jnserclón:Colocación del tipo de manera que se forme una apertura en la cual se puede encajar una fotografía u otro elemento gráfico, así el texto envuelve la Inserción y en Ingles se llama Runaround (Contorneo).

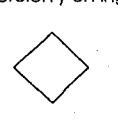

#### **SANGRADOS:**

l. Sangrados de párrafos: La primera línea sangrada de 1 a 2 unidades EME.

2.-Sangrado colgado: Son comunes en diccionarios, Indices. bibliografías y otras listas.

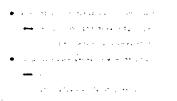

ESPACIO ENTRE PARRAFOS: Pueden ser de un tercio o 2 o 3 lineas en blanco entre párrafos. Pueden utilizarse en combinación con el sangrado ó como alternativa. Espacio entre párrafo sin sangrado es común. justificado a la izquierda. y preferiblemente cuando las columnas son muy angostas. porque en un grupo de columnas desiguales los sangrados no son lo suficientemente obvios o necesarios poro señalar Ja ruptura del párrafos; el sangrado haría ver las columnas demasiado desiguales.

espacio entre parrafos

\*\*NOTAS: (pie de página): Estas notas aparecen en tipos más pequeños que el texto.7 pts. está bien. Una linea muy delgada (3-5 picas de largo) cargada a la izquierda se pone entre e cuerpo del texto y pie de nota.para separarla.

Referencia de pie de página: Estas referencias son los símbolos utilizados para encontrar al pie de la página la explicación que se necesita para entender el texto. Si Jos números de referencia están usados en el texto deben ser números script o marcas de refencia. Ellos no deben aparecer en títulos o subtítulos. Slmbolos o letras son referencias preferibles para pie de página.

GRAFJCAS: Deben utilizar la misma familia tipográfica que en el cuerpo de texto.

\*Nota:Este es un ejemplo de nota. (ple de página).

INICIALES: Las Iniciales usadas en nombres debe tener un espacio después de cada punto: W. E. B. Du Bols, 16-1963.

Iniciales usadas en abreviaturas no deben tener espacio después de punto: B.C.S. U.R.S.S..

FOLIADO: Generalmente la numeración de las páginas están en la porte superior de la página. afuera del margen. (en la página Izquierda a la Izquierda y en la página derecha del lado derecho). Esta colocación es más conveniente si en el índice hacen referencia a los números de página. El follado puede aparecer también a mitad o al ple de la página.

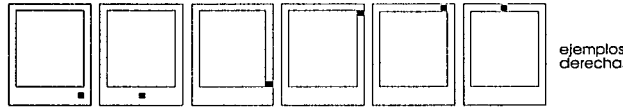

elemplos en las paginas derechas

RUNNING HEAD: Deben concentrarse o nivelarse con el margen; arriba o abajo, o en la misma línea del folio. pueden ir en la página izquierda o derecha. o ambas.

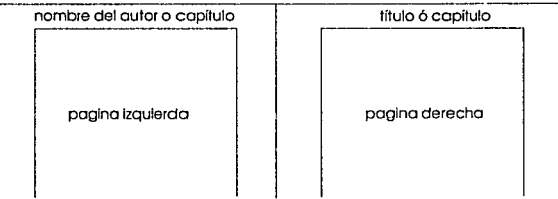

CAJA HUNDIDA: Se acostumbra para empezar, la primero página del capítulo o sección, más abajo de lo que es el margen superior de la página, se especifica en picas.

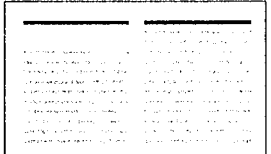

LAYOUT: Es la composición general arreglada para obtener el más placentero y agradable resultado en el que se toma en cuenta las posibilidades de contraste de letras negras sobre superficies blancas. El ritmo y el balance. se toman en consideración sobre la forma y el peso de la tipografía.

Espaciamiento: 3 tipos de espaciamiento.

- **1. Entre letras**
- **2. Entre palabras**
- **3. entre líneas**

Cada uno puede agregar o disminuír la legibilidad, del trabajo final. La forma de una letra. describe la cantidad de acabado que requiere el trabajo, por ejemplo un tipo muy complejo o adornado necesita más espacio a su alrededor para poder ser leglble y un tipo de palo seco no necesitará tanto espacio para poder ser leído.

La legibilidad es el punto más Importante para poder lograr y asegurar un buen resultado en el mensaje luciendo agradable a la vista y de fácil comprención.

Muchos estilos y arreglos tipográficos estón hechos para una utilización específica. En una invitación de bodas. por ejemplo. las gritonas letras negras de títulos para periódicos podrían verce raros.

El impacto gráfico a menudo depende en desafiar los convencionalismos. Dlstorclonar las formas de las letras y arreglos sorprendentes de la tipografía pueden atraer la mirada y agradar (o confundir) la mente.

EL LENGUAJE DE LAS LETRAS: la letra por sí misma. puede expresar ideas o puede reforzar el significado de las palabras:(4)

Clásica (Estilo Antiguo): Son tipos romanos basados en los antiguos diseños holandeses. italianos e ingleses. Son caracteres anchos y abiertos. de fácil lectura. se les puede Identificar por la forma robusta del trazo terminal (gracia o serif) que completa el trazo principal (asta) de una letra. Otra característica distintiva de éste estilo es el énfasis diagonal que se daba a las partes más gruesas de los trazos curvos. Esta tipografía ya no se utiliza pero se han derivado de ella otras formas.

De transición: En esta familia se agrupan tipos como los Baskerville y los Century. John Baskerville hizo una contribución muy significativa al desarrollo de los diseños de tipos • Introduciendo mejoras en la fabricación del papel. tipos y tinta; en el tipo Baskerville se da una tendencia a utilizar un color más

(4) Rosas Treviño, Patricia.<br>Diseño Eddorial: Elementos que lo componen

claro que el estilo antiguo. Los tipos de transición son habituales para texto de libros y revistas; son letras ligeramente cursivas con el énfasis en Jos trazos verticales y patines más horizontales que los de tipo antiguo.

Letras de palo seco (Sans Serif): Se trata de letras sin trazo terminal como la Helvética. Univers, Futura *y* Glll Sans que son de la más utlllzadas de esta familia de tipos. Comparados con otros. son tipos de diseño mucho más uniforme. pero es preciso elegir bien el "peso" para garantizar la legibilidad del texto. Es Indicado para expresar actualidad. mecanismo. fuerza. sobriedad *y* práctica.

Moderna: En la actualidad. el nombre "Moderna" resulta menos apropiado que cuando se imprimió este tipo por primera vez. en el S XVIII. El grosor de los trazos verticales contrasta mucho con los finos trazos transversales y los patines rectos. Algunos ejemplos son: Bodoni y Scotch y son tal vez los tipos más conocidos de esta familia. Las líneas finas no quedan bien al invertir de negro a blanco, por lo que es mejor evitar estos tipos.

Egipcia: Llegaron con la revolución industrial (S. XIX). La introducción de la composición mecánica *y* avances tecnológicos se combinaron con las demandas comerciales. especialmente en el campo de la publicidad, para producir nuevas formas de tipos. Estas formas se diseñaron con la Intensión de que "hablaran" más agresivamente. tanto en un anuncio como en textos impresos. Los caracteres son fuertes y negros, y el grosor del patín está en armonía con las demás partes de la letra. al tener el mismo peso. por lo que se les llamó SLAB SERIF. Dentro de esta famllla, el tipo más conocido es el Rockwell. Las versiones fina *y* media son muy adecuadas para bloques de texto. En casos extremos, los patines están exagerados. hasta un punto en que el diseño resulta Ilegible; esta subfamilia tiene el nombre de FAT FACE (carácter grueso).

Letra de estilo romana: Como resultado de esta búsqueda de tipos cada vez más llamativos. los diseñadores llegaron a una nueva forma sin patines "Sans Serif' o "Grotescos" a las cuales también se les llama "Romanos''. se les utilizaba para carteles. pero pronto se empezaran a utilizar en toda tipo de Impresas. Las geométricas letras Sans Serif, diseñadas por la BAUHAUS y por el movimiento DE STIJL en Holanda. también tuvieron mucha influencia; un ejempla clásico es la Futura. Expresa clasicismo. tradicionalismo. religión, solera. arte y debilidad.

Scrlpt: Se basa en la escritura manual y es un tipo muy elaborado que resulta difícil de leer cuando son párrafos largos. Denota elegancia. sobriedad y delicadeza.

17

Decorativa: Bajo este nombre genérico se agrupan muchos tipos. como por ejemplo los llamados de fantasía. Los componedores suelen tener solo algunos. pero hay muchos más tipos. en las letras transferibles. Son tipos Ideales para encabezados breves e Impactantes pero no sirve para bloques de texto.

Letra gruesa: Símbolo de fuerza. poder, energía.

Letra delgada: Simbollza debilidad, suavidad. elegancia y lujo.

Cursiva mayúscula: Indica título. encabezado. anuncio.

Letra minúscula de estilo romano: Indica conversación.frase. charla.

Gracias a la gran variedad de tipografía transferible en seco. el poder representar una Idea o palabra se ha simplificado.

METODOS DE COMPOSIC/ON T/POGRAFICA: Es el proceso de Imprimir tipografía. mediante un determinado sistema. para después usarla en la realización de originales. También se le llamo PARAR tipografía.

Existen fundamentalmente 3 sistemas de composición tipográficca.

- 1. Tipo manual
- 2. Tipo caliente en el que se incluyen:Monotlpo. lntertipo, Linotipo. Ludlow.
- 3. Tipo frío. en el que se incluyen: Recorte. transferencia en seco. Impresión directa o máquina de escribir *y* fotocomposiclón.

TIPO MANUAL: Desde el tiempo de Gutemberg hasta la aparición de las máquinas de escribir. el tipo manual era el único sistema de composición. La composición se hace mediante el acomodo. uno por uno de todos los tipos y espacios necesarios. El componedor en el que se van colocando. está previamente ajustado al ancho de línea deseado para justificar líneas. Los utenc/lios de trabajo del operador son: una regla de composición. caja de tipos y tipos metálicos. La regla se utiliza para medir la longitud de línea. La caja de tipos es una charola poco profunda. dividida en compartiemientos llamados cajetines que contienen los tipos metálicos: letras, espacios. marcas de puntuación y figuras. Las cajas son en forma de cajones y se guardan en unos muebles llamados comodines.

Existen laminitas en diferentes anchos, para separar letras y palabras de tal manera aumentan el espacio (Interlineado e lnterletrado). Del componedor los tipos pasan a una charola poco profunda. provista de clips de presión para mantener los renglones en su lugar, ésta charola se llama galera, y es donde se van acumulando hasta terminar el trabajo.

SI el trabajo es corto se puede hacer directamente en la galera, pero si se trata de un trabajo más complejo, el arreglo se realiza en la mesa de componer. Al conjunto de tipos resultante de la composición se le llama forma o paquete, y debe ser atada perfectamente para evitar el movimiento indeseado de la tipografía. En la primera prueba que sirve para detectar errores y corregirlos antes de la impresión definitiva.

A la prueba se le llama galera. Después, el tipo ya corregido se vuelve a Imprimir y a la copia resultante se le llama prueba fina y es usada para hacer los originales. Para la impresión definitiva se hace un enmarcado con tiras de metal, madera o plásticos; éstas son ajustadas con clips metálicos o también llamadas magentas.

#### Características generales:

- 1 . La composición manual es más cara que la composición mecánica, esto es porque es más lenta y utiliza más tiempo.
- 2. Existe una gran variedad de tipos.

3. En la composición manual. no se amplifica bien.En general es mejor componer un tipo más grande y reducirlo.

- 4. Se recomienda para trabajos cortos tanto para tipos de texto como para tipos de adorno. Este método es usado para compaginar.
- 5. Los cambios de interlínea y corecciones son simples de realizar y poco caros.
- 6. Tiene la desventaja de no poder juntar las letras demasiado debido al metal que circunda los caracteres.
- 7. Actualmente los métodos mecánicos y fotográficos. han sustituido éste sistema.

LINOTIPO E INTERTIPO: Estas máquinas de hecho son Iguales y funcionan de la misma forma. producen líneas enteras y por esta razón se les llama MAQUINAS DE FORMACION DE LINEAS.El nombre de LINOTIPO se deriva de la formación de UNA LINEA DE TIPO. La diferencia con el tipa movible, por lo que se conoce como tipos calientes, es que en este caso la tipografía

resulta de vaciar metal fundido en moldes. El operador maneja un tablero muy similar al de una máquina de escribir mecánica. al presionar una determinada tecla. una matriz es liberada y conducida hasta el lugar donde habrán de llegar todas las demás. para formar la línea. la cual sigue su camino hasta el lugar de moldeo donde sale como una sola pieza. Esta operación dura aproximadamente 15 segundos. Después las matrices y espaciadores son tornados por un elevador *y* llevados hasta donde han de separarse para ser distribuidos a sus respectivos lugares. Una vez impreso el texto, el metal se vuelve o fundir paro ser reutilizada. En este sistema cada matriz contiene dos letras. así es posible obtener dos pesos diferentes del mismo tipo. Los líneos son más manejables al momento de Integrar las

formas. Lo fundición de tipos. consume menos tiempo que su formación manual *y* por tanto es de menor costo.

MONOTIPO: Compuesto de dos diferentes máquinas, cado una de las cuales lleva a cabo un trabajo determinado. En primer lugar uno con teclado que perfora un rollo de papel. posteriormente éste se colocco en la segunda máquina. la cual funde los tipos por medio de aire que pasa a través de las perforaciones. es decir que funde caracteres sueltos destinados a la composición manual, lo cual Indica que son tipos movibles de fundición que se paran en la motriz formando los textos en párrafos continuos hechos de caracteres sueltos ya espaciados y juslficados. En este sistema se puede justificar e indicar la Interlínea. Los caracteres pequeños pueden ser moldeados a una velocidad de 150/mln. En el monotipo se pueden componer tipos de 4 l /2 a 14 puntos en cualquier medida de hasta 36 picas.

Cada caja de matrices contiene 272 matrices individuales. esto hace posible la combinación de Roman. Itálica y Bold face todos en una misma línea. Una ventaja del monotipo es la corrección individual de los elementos en una línea. También es posible componer mapas. tablas. libros de texto, material científico *y* matemático.

LUDLOW: Es un método que combina composición manual y la fundición. Las matrices de los tipos se componen manualmente. en la ELE *y* les da el espaciamlneto requerido para justificar la línea y estos son fundidos para producir un lingote. Los lingotes *se* paran en forma similar a los otros métodos, fué especialmente diseñado este sistema para parar tipografía de encabezados o display (de 12 a 72 puntos). Para periódicos. Su corrección es de bajo costo.

COMPOSICION EN FRIO: Incluye todos los métodos en que no interviene metal fundido o composición manual. a *veces* comprendido dentro del tipo caliente. Se caracteriza por la impresión directa de la tipografía en papel sin necesidad de elaborar tipografía especial para cada trabajo.

LETRAS TRANSFERIBLES: Se trata de un método de composición de letras auto adheribles. SI el costo es un factor Importante y la cantidad de texto a componer es pequeña, como encabezados y letreros, podemos estar seguros de que no existe un método más económico. También es muy útil para la elaboración de bocetos. Exise una gran variedad de tipos y tamaños. encontrando también una serle de hojas disponibles con bordes, símbolos. dibujos. pantallas. etc. Las dos presentaciones de transferencia en seco más comunes son: por presión y de recorte. Las marcas más conocidas son Letraset. Mecanorma y Geotype.

HOJAS DE TRANSFERENCIA DE RECORTE: La letra se recorta y se pega en el trabajo de arte.

HOJAS DE TRANSFERENCIA EN SECO: Este consiste en tipografía adherida a una hoja plástica. la cual se coloca sobre el trabajo en la posición precisa; se frota con un aplicador o cucharilla siguiendo un movimiento regular, de modo que ;la letra o símbolo se desprenda de la hoja y quede adherida al trabajo de arte. Una vez que la palabra ha sido terminada se coloca sobre ella la hoja de protencción y se presiona firmemente.

IMPRESION DIRECTA O MAQUINA DE ESCRIBIR: Es un sistema muy adecuado cuando se trata de tipografía texto. (la tipografía de encabezado deberá ser compuesta mediante otro sistema). Muchos de los sistemas de composición de máquina de escribir. están basados en el sistema de unidades. pues el ancho de cada uno de los caracteres en la fuente varían. estos pueden ser compuestos un poco más cerrados mejorando así la composición. Se produce solo una copia. si se quieren más. tendrá que volverse a mecanografiar. o la cinta se dejará correr una vez más. Para la lectura de prueba se sacan fotocopias. Si las correcciones son cortas y sencillas, puede volver a escribirse encimandose en la copia original. Si no es así, todo el trabajo tendrá que repetirse. Este método es el más simple de todos. pues la hoja mecanografiada se fotografía y luego se Imprime en prensa de Litografía Offset.

SISTEMA MANUAL: Es una sofisticada máquina de escribir basada en un sistema de nueve unidades. las cuales permiten siete diferentes anchos de caracter. Capaz de parar líneas hasta de 76 picas de ancho, interlínea l punto y las medidas de los tipos van desde 6 a 12 puntos. El sistema IBM (el más común en México). cuenta con 12 familias tipográficas que tienen como variantes Roman, Itálica y Bold. aunque algunas llegan a tener también tipos Light. Condensed y Bold Itálica. Las medidas de los tipos. como ya dijimos,

van de 6 a 12 puntos y son puestos por una esfera intercambiable que contiene B8 caracteres. La capacidad de ésta máquina es de una sola fuente a la vez los cambios deben hacerse manualmente.

SISTEMA AUTOMATICO: Compuesto de 2 unidades.La primera es una máquina de escribir eléctrica. que tiene una cinta magnética. para grabar las Instrucciones. si el operador llega a cometer un error.solo tiene que regresar y escribir la corrección. ya que el cassette borra automáticamente los errores y graba lo correcto. Al llevar a cabo la grabación no es necesario atender al tipo de letra. ancho de línea o Interlineado. pero sí deben incluirse las Instrucciones por medio del teclado. A medida que se transcribe se graba en la cinta magnética, la máquina también produce una prueba de lectura. Si el operador comete un error. simplemente regresa la cinta y hace la corrección.

Ya que ha sido escrito y grabado el texto. la cinta es puesta a correr en la componedora, que es la segunda unidad, la cual, está combinada con una pequeña computadora que finalmente lee dicha cinta. donde si se detectan errores es posible corregirlos. Esta componedora es capaz de justificar líneas, pero no de separar palabras. lo que debe hacer el operador. mediante las instrucciones al transcribir la línea. Todos los cambios de fuente también deben ser hechos manualmente. La componedora es capaz de para 150 palabras por minuto.

Contando con la ventaja de la capacidad de justificaión. ahorrando al operador el reescribir el texto. Además tiene la facilidad de hacer todo tipo de cambio de especificaciones tales como interlínea. cambios de tipo de letras en puntaje etc. sin cambiar el cassette. Las cintas rueden ser almacenadas y corregidas o actualizadas en fechas posteriores. Otra ventaja es que pueden utilizarse manualmente. haciendo posible realizar correcciones o agregar nuevo texto aún mientras que el trabajo está corriendo.

FOTOCOMPOSICION: La fotocomposlción, también conocida como Phototypesettlng, es lo más adelantado en la industria de la composición. Es la manera más rápida, flexible relativamente barata de parar tipografía. Se basa en el siguiente prlncipio:lmprimir tipografía y todo tipo de símbolos en papel o película fotográfica pasando luz a través de orificios con la forma de los caracteres.Se trata de uno fuente en forma de disco (existen otras formas) que contienen esas perforaciones. es decir que los caracteres están en forma negativa.El disco gira a altas velocidades y una lámpara de xenón hace pasar un rayo de luz apenas unas fracciones de segundo suficientes para que el caracter en cuestión se imprima en el papel fotográfico.Para llegar al papel tiene que pasar primero por una serle de lentes que amplíen o reduzcan su proporción o también deformarla por medio de un prisma y después ser reflejada por un espejo hasta alcanzar el papel.

#### **COMPONENTES BASICOS:**

l. Un tablero (keyboard) o máquina de escribir para introducir la información del trabajo (Input). En él se encuentran las especificaciones e Instrucciones para elaborar el texto. cuenta con un cassette especial donde es grabado el texto que es tecleado. Estas máquinas varían de un sistema a otro. Algunos graban el escrito, mientras se va escribiendo. Hay otros modelos, los cuales no tienen esta capacidad, pero PARAN la tipografía al tiempo que esta escrita. Otros pueden producir copias escritas llamadas COPIAS BURDAS DE PRUEBAS o copia dura (Hord copy). Otras están equipados con una pantalla. de ésta manera pueden ser visualizados *y* corregidos antes de que la cinta sea perforada.

- 2. Su función básica es la de procesar al cassette o cinta perforada a la que también se Je llama cinta injustificada. La computadora puede ser programada para resolver diferentes problemas como: Líneas cortadas, sangrías Inclusive ortográficas. sin embargo, no todas las computadoras están capacitadas o programadas para resolver éstos problemas. En algunos sistemas. la computadora está Integrada a la unidad fotográfica. En este caso, la cinta sin jusificar alimenta directamente a la unidad fotográfica. *y* una pequeña computadora resuelve la división de la línea mientras la tipografía se va parando. Cuando la computadora está separada de la unidad fotográfica. la cinta sin justificar es leída por la computadora y produce una nueva cinta justificada capaz de manejar la unidad fotográfica.
- 3. Fotounldad: que para tipografía (Typesetter) y saca Ja información del trabajo (output).

Fototipo-parador (Phototype-setter) la que realmente para la tipografía.<br>Es una combinación de componentes fotográficos, electrónicos y mecánicos. La fuente de tipo se corre omo una imagen sobre un MASTER DE IMAGEN. Dependiendo de el sistema puede ser una red, tambor o tira de película. Como ya dijimos, para parar. se deja pasar luz de alta Intensidad a través de los caracteres. proyectándolos sobre el papel o película fotosensible. En algunos sistemas el master de la imágen. da vueltas mientras que la luz no se mueve, o viceversa.

Desde el punto de vista del diseñador. como llega la lmágen tipográfica al papel o película es menos Importante que cómo aparece. Paro evitar cualquier desacuerdo el diseñador siempre debe tener un ejemplo ya parado que muestre el tipo que hallamos escogido, con Ja medida correcta y la Interlínea adecuada.

- 4. Un procesador para revelar el papel o película fotográfica. Después de que la tipografía ha sido parada, el papel o película es revelado. Esto por lo general se hace automáticamente en un procesador aunque puede hacerse manualmente. Una prueba de lectura es hecha del papel o película revelado de tal manera que el escrito pueda ser checado, para ver que la tipografía se ho hecho como se especificó.
- 5. Una terminal visual o VDT (Visual Display Terminal) poro editor o corregir.

La mejor manera de evitar errores ortográficos, es entregarle al operador un original escrito sin faltas. Pero si esto ocurre Jo mejo o más baroto es

several process and considerable process.

corregirlo en el tablero o en la cinta después de ser mecanografiado, pero antes de ser parada. Una vez parada, será mucho más caro corregirlo.

**Ventajas de la Folocompos/clón:** 

- Tipografía más nítida
- Mejor acomodo de letras
- Parar tipografía sobre película (acetato)

Quizá la mayor ventaja de la fotocomposlclón es que la tipografía puede pararse y el trabajo puede haerse sobre papel o película fotosensible. Esto significa que es posible irse directamente de la película a la elaboración de la lámina; eliminando el utilizar un original mecánico.

COMPOSICION ELECTRONICA: En el extremo opuesto de la sofisticación mecánica, están los sistemas electrónicos de edición y composición, que emplean computadoras electrónicas para examinar y editar datos. frecuentemente en combinación con máquinas de componer de tubos catódicos. que producen hoste 8000 caracteres por segundo o hasta 300 líneas por minuto. Por ejemplo el sistema V/deotex/Teletec. sistemas aún en desarrollo que podrán convertirse en un nuevo medio de comunicación.

### **1.4 RETICULAS (Diagramación)**

Para lograr una buena disciplina de Diseño Editorial, debemos acostumbrarnos al uso de una red tipográfica. Ella nos servirá para ubicar de una forma constante, los elementos que necesitan ser Incluidos, con la finalidad de obtener una apariencia gráfica uniforme en cualquier tipo de proyecto. Los elementos visuales subordinados al sistema reticular, producen la impresión de armonía claridad y transparencia lo que favorece /a credibilidad de la información y da confianza. además no solo se lee con más rapidéz y menor esfuerzo, sino que también se retiene con más facilidad en la memoria.

La presencia de la red tipográfica es la base de la consistencia visual e informativa. a través de todo un artículo o publlcaión.

La mancha tipográfica puede determinarse cuando el diseñador conoce la amplitud y la naturaleza de la información gráfica y textual que debe Incorporar al diseño. El boceto que realice debe estar lo bastante desarrollado y claramente reconocible la distribución de texto e ilustraciones. Se recomienda que el diseñador trace los bocetos al formato

real, aunque usualmente en Diseña Editorial se comienza por hacer un boceto a lápiz de 3 x 4 cm. aproximadamente al cual al encontrarle una proporción interesante. se realiza un boceto a color un poco más grande, para que la revista. folleto o libro se pueda visualizar como si fuera una forma continua.

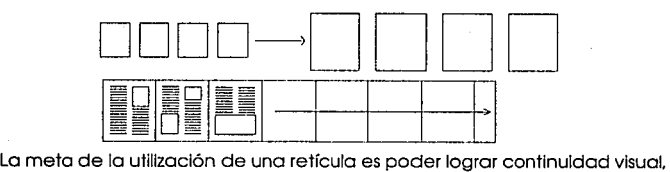

que facilite la lectura. que Identifique el artículo y le indique al lector cuando ha terminado. etc. Es importante saber que para cada problema. hay un nuevo reto y requiere de una nueva reflexión.

La disposición de la mancha tipográfica puede ser simétrica o asimétrica:

Para obtener el área de la mancha tipográfica contamos con algunos sistemas para calcularlos:

TERNARIO:(Fórmula)

Ejemplo

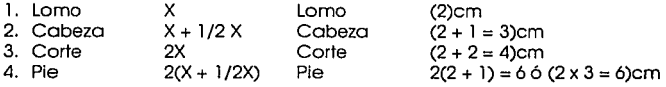

SERIE DE FIBONACHl:(Fórmula)

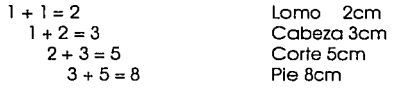

Cuando ya se ha obtenido la caja tipográfica por cualquiera de los métodos conocidos se procede a una serie de divisiones verticales *y*  horizontales que darán el número de columnas y segmentación de las mismas.

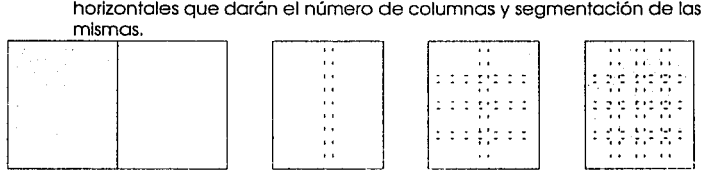

Es importante que los elementos guarden un equlllbrio entre sí, estos elementos son fotografío, dibujo *y* texto. Para conocer el largo exacto de la tipografía *y* el espacio que ha de ocupar es necesario llevar a cabo el cálculo tipográfico.

CALCULO T/POGRAF/CO: Para poder mandar un texto mecanografiado a una casa comercial. que se dedique a PARAR T/POGRAFIA. y que nos entregue una hoja de papel fotogáf/co con nuestro texto impreso en un tipo y medida de letra que nosotros hemos escogido. Para que este resultado se adapte a nuestras necesidades debemos llevar a cabo lo siguiente:

- El cálculo tipográfico: Que es el conocer qué cantidad de tipografía tenemos y como se le va a acomodar en el espacio dado.
- El señalamiento tipográfico: Que es el lenguaje por medio del cual se dan las especificaciones a la persona que va a parar la tipografía.

Para calcular tipografia. se basa en un texto mecanografiado. Prácticamente podemos plantear dos recetas para dos casos diferentes.

Se nos da el texto *y* se trata de averiguar que espacio ocupará. usando una tipografía de tamaño adecuado.

Se nos da un determinado espacio, por ejemplo un número limitado de páginas *y* se nos pide que el texto dado se acomode en él.

#### **PRIMER CASO:**

a) Contar el número total de caracteres del texto.

La manera más práctica de hacerlo es contar uno por uno de la siguiente forma:

- 1. En el texto mecanografiado colocar una tira de papel sobre la línea más larga *y* marcar en la tira con un lápiz el total de caracteres y espacios.
- 2. Con esta tira Ir contando línea por línea. apuntar y sumar esas cifras. Se obtiene el número total de caracteres.

Otro manero aún más fácil es esto:

- 1. Se traza una línea a la derecha del texto justo donde termina el renglón más corto y así obtenemos la medida de todo ese bloque y solo contamos los espacios de los renglones disparejos.
- 2. Se cuentan los caracteres de una línea completa hasta la raya trozado, incluyendo signos de puntuación y espacios.
- 3. Se cuento el número de líneos completos del manuscrito.
- 4. En el siguiente poso se multiplican los caracteres de lo líneo por las líneos completos del manuscrito.
- 5. Se cuentan el número de carateres que estan a la derecha de la líneo marcado, de todos los renglones.
- 6. Después se cuentan los caracteres de los líneas lncopmletas del manuscrito (los que no llegan hasta la líneo trazado).
- 7. Sumar el total de los dos posos anteriores.
- 8. Posteriormente se sumo el total del paso anterior con el total del poso cuatro. obteniéndose como resultado el total de caracteres Incluyendo los espacios que tiene el manuscrito.
- b) En el muestrario tipográfico obtener el promedio de caracteres por cuadratín.
- c) Multiplicar esto cifro por el número de cuadratines que mide muestra columna. Se obtiene el número de caracteres que tendrán cabido en uno líneo.
- d) Dividir el número total de caracteres entre el número de caracteres por líneo. Se obtiene el total de líneas.
- e) Multiplicar éste número por lo medido de lo tipografía. Incluyendo lo Interlínea.Se obtiene el alto de la composición en puntos.
- f) Dividir entre 12 el número anterior paro saber lo medida en cuadratines.
- g) Al decidir el formato. se conoció lo altura de las columnas en cuadratines. Dividir lo medida total en cuadratines de lo composición, entre el alto en cuadratines de uno columna. Se obtiene el número total de columnas.

h) SI cada página tiene dos columnas. el número total de éstas dividido entre dos. nos dará el número total de páginas.

SI cada uno tiene tres se divide entre tres y así sucesivamente.

#### **SEGUNDO CASO:**

El procedimiento es el mismo que en el caso anterior hasta llegar a la determinación del número total de páginas. que debe checar con el espacio que se nos dló. si se ocupan más páginas es necesario reducir el tamaño de la tipografía. ya sea escogiendo una de menor medida o

condensada. Si el espacio ocupado es menor que el necesario. se aumenta el tamaño de la tipografía o se escoge una cuyo cuerpo sea más extendido.

#### **SEÑALAMIENTO TIPOGRAFICO:**

Cada casa comercial dedicada a la composición tipográfica tiene. por así decirlo. un lenguaje particular para especificar tipografía. Así mismo cada una edita un muestrario con las diferentes alternativas. tanto en medida como en familia tipográfica.

En general lo que hay que especificar es lo siguiente:

- l. Composición en bloque Justificación a ambos lados Justificadas a la derecha Justificadas a la izquierda Centradas **Desiguales**
- 2. Medida de columna. ancho máximo de columna
- 3. Famllla tipográfica (según catálogo)
- 4. Medida de tipografía
- 5. Medida de Interlínea
- 6. Medida de interlínea sangría. si es que existe
- 7. Letras altas. bajas o ambas (en general el que compone la tipografía se basa en el texto mecanografiado para tomar estas deslclones. pero no está por demás marcarlo).

#### 8. Texto seguido

#### CORRECCIONES TIPOGRAFICAS:

Una vez terminada la tipografía, las pruebas deben ser revisadas para señalar los errores a corregir. Con la misión de abreviar este trabajo fueron inventados una serie de símbolos de los cuales mencionaremos los más usuales:

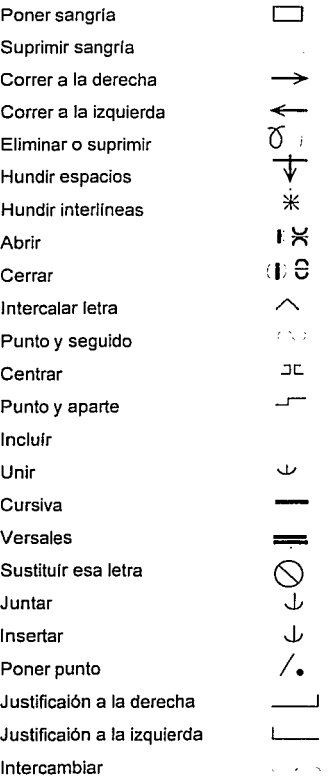
El resultado de parar tipografía. puede estar tan completo y preciso que ya sólo sea necesario pegarlo al original. ésto depende de nuestro señalamiento y nuestras especificaciones.

# **1.5 ELEMENTOS DE UNA PAGINA**

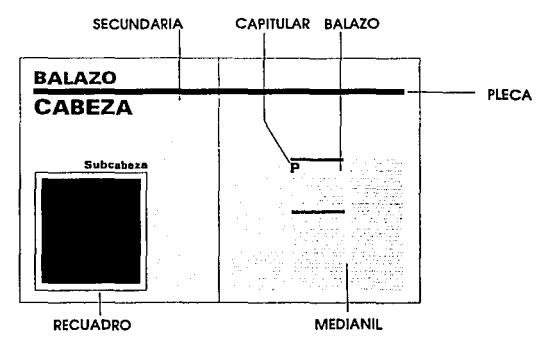

Composición (Layout): El Layout es la solución específica e Individual hecha para un trabajo en particular obteniendo un resultado agradable y placentero tomando en cuenta todas las posibilidades de contraste de letras negras sobre superficies blancas. El ritmo y el balance. se toman en conclderaclón sobre la forma y el peso de la tipografía y los demás elementos que componen una página. Esta disposición de los distintos elementos visuales viene dictada normalmente por la retícula en la que se establece donde van a colocarse los encabezados. columnas e Imágenes.

CABEZA: Título principal del texto. Esta debe tener dimensiones mayores que el resto de la tipografía.

SUBCABEZA: Divide y destaca los temas prinlpales.

BALAZO: Llamada de atención. Destacandose mediante el uso de un tipo más grande. cursivas. plecas arriba y abajo o capitular. Solo debe utlllzarse una vez en cada página.

SEGUNDA: Texto que sintetiza el contenido del artículo. no debe ser mayor de cinco líneas.

CAPITULAR: Inicial. su uso puede ser cuando la cabeza queda lejos del Inicio del texto. se utiliza también cuando es poco el texto o como elemento decorativo.

PLECA: líneas horizontales o verticales de cualquier grosor. Generalmente se usa para separar columnas o enfatizar subtítulos o segundas.

RECUADRO: Enmarcado con líneas. se utiliza para enmarcar: fotografías. ilustraciones, viñetas y texto. Sirve para hacer resaltar su contenido, diferenciar o separar temas. El uso del enmarcado fino, se usa cuando queremos dar un aire de elegancia y simplicidad.

MEDIANIL: Espacio vertical que queda entre columnas. Su ancho varía según:

- a) Tamaño de la tipografía en textos
- b) Ancho de columna

c) Combinaciones texto/fotografía, ilustración o viñeta.

Otros elementos que son más utilizados en revistas son:

CINTILLO: Apoyo publicitario o promocional.

VIUDA: Pequeña fracción de una línea tipográfica.

BIGOTE: Nombre de la editorial, reportero. pleca o línea para completar la viuda.

ENCAJADO: Poner texto en la fotografía.

FINALIZADOR: Indicar el final del artículo.

REITERADOR: Nombre de la revista en el margen.

PASE: Indica que continúa.

FOLIOS:La colocación del número de la página debe ser satisfactoria. desde el punto de vista funcional y estético. La posición de la mancha dentro de la página y la anchura del blanco que se tiene. determinan la disponible situación del número de página.

31

Desde el punto de visto pslcológlco. el número de páglno situado en la mitad de la misma causa el efecto de algo estático; el situado en el blanco del corte nos da la Impresión de algo dinámico, por dos motivos: porque ópticamente salta fuera de la página; por otro lado. al pasar las páginas es sentido como peso óptico en el margen. lo que Intuitivamente acelera el ritmo de volver las hojas. Si el número de la página se halla debajo o encima de la mancha tipográfica. su distancia respecto a la misma. es decir, hacia arriba o hacia abajo. debe corresponder a una o más líneas vacías. según el tamaño del margen. Según su colocación la página puede cobrar un aspecto tranquilizador o dinámico.

### **PROPORCION DE LOS BLANCOS:**

Es el material menos entendido de la página. No es el espacio que queda después de haber colocadp el material importante. tampoco es el espacio que queda entre el encabezado y el texto del material.

El blanco es más efectivo y notorio cuando tiene una forma geométrica definida, así el lector entenderá que así se dispuso y no que faltó colocar Información o fotografías. Unos blancos bien proporcionados pueden acrecentar extraordinariamente el goce de leer. Se recomienda 110 dejar muy pequeña la anchura de los blancos. de modo que un corte 1 npreciso de las páginas, no provoque una impresión óptica negativa. Un bianco suficientemente grande. corresponde a una necesidad técnica. f.n el ajuste y corte de las páginas del material Impreso. el corte de una págl,1a en casos desfavorables. puede llevar a cinco milímetros de diferencia

#### **MARGENES:**

El elemento que más caracteriza el espacio editorial son los margenes. El margen es lo que aisla el texto y las figuras o dibujos de su alrededor. El margen que rodea algunos anuncios no está definido y algunos diseñan su morgen. tratando de ser lo más diferentes de sus vecinos como pueda.

Aquí se habla de los anuncios de revista. ya que la competencia está muy reñida y cada anuncio pretende ser lo más diferente o contrastante a sus contiguos.

Al texto cerca del margen superior se le llama cabeza o título. Cualqier palabra o letra dentro del margen inferior es llamado nota al ple o pie de página.

Junto con otras oreas blancas de la página. los margenes contribuyen a la legibllldad y al atractivo de la publicación. Los libros de Arte y Reportes anuales usan una muy generosa cantidad de espacio blanco.

Para ayudar al rápido reconocimiento de lo que la página contiene. es necesario organizar los elementos en subgrupos. tan claramente como sea posible: comunicando orden y coherencia.

Al colocar el material tipográfico e Ilustrativo, debe dar dirección a la lectura para facilitarla. Una buena solución trae consigo una historia fácil de captar. psicológicamente produce en el lector un deseo de querer leer lo que tiene enfrente.

La página derecha está considerada primaria. La página No. l de cada publicación es la página del lado derecho. A las paginas del lado izquierdo algunas veces son consideradas como una página sobrante o de más para completar con el texto sobrante. Las páginas Izquierdas son llamadas verso (latín:vuelta) o cadl páginas.La página derecha e Izquierda muchas veces son diseñadas como espejos. Los diseñadores usualmente trabajan en términos de dos páginas desplegadas.(5)

### **CARACTER PREDETERMINADO:**

Aquí hablamos de una serie de consejos y ejemplos en los que según el tema del que hablemos, podemos dar mayor énfasis si la misma página tiene el mismo caracter que el tema a referirnos.

MEMORANDUMS: Fondo simulando textura de papel. tipografía de máquina de escribir. lncoporar anotaciones a mano. Dibujos burdos. Firmar en la parte Inferior derecha.

NEGOCIOS: Sellos. formas de establec/mlentos comerciales. firmas. tarjetas de presentación. agujeros de perforación tipo carpeta. Tipografía de computadoras. Fondo con tablas de la bolsa de valores.

REALISMO: Un empaque con amarre y etiqueta. Fotografía en color con la sombra del papel. Etiquetas de líneas aereas con destino a cualquier parte. Modelos a escala de símbolos adecuados.

ANTIGUEDAD: Duotonos con sepia y defectos en la fotografías. En selección a color es mejor usar un duotono negro-rojo sobre pantalla de amarillo. Encuadrar en óvalos y en orlas. Usar marcos antiguos. Pantallas de granos o líneas horizontales. Aplicar a toda la página una pantalla café. Usar tipografía que evoque antiguedad.

CONSTRUCTIVJSMO: Todos los elementos alineados. muchas plecas. caja alrededor de toda la página. Fondo azul y trabajo de línea calado en blanco. Tipografía en Leroy o Imitación. Colocar el encabezado en mayúsculas. Usar papel mlllmétrlco como fondo.

**(5) op. cil (2)** 

NOSTALGIA: Fondo negro o utilizar una pantalla que simule textura de papel para dar la Imagen de un album. Fotografías con su morco blanco. sin retocar, de aficionado. Fotografías con esquineros. Incorporar tipografía a mano. fechas. flechas y anotaciones.

# **CAPITULO 2 TECNICAS DE IMPRESION**

2. 1 Diferentes Sistemas de Impresión

Offset

Grabado

Serlgrafía o Process

Process Fotográfico

#### 2.1 Diferentes sistemas de Impresión:

Todo diseñador. sobre todo el Editorial. debe crear. pensando en que será reproducida esa imagen, por lo que es importante escoger el sistema de reproducción más adecuado a las característica del trabajo. Y poro que se logre mejor su finalidad. debe conocer las ventajas y desventajas de cada sistema. Casi toda tarea producida por el diseñador o director artístico está relacionada con el proceso de reproducción. Las diferencias entre los métodos de reproducción están basadas en los siguientes puntos:

- 1. Sistema básico de impresión
- 2. Procesos involucrados
- 3. Velocidad de producción
- 4. Calidad lograda
- 5. Costo

Definimos la palabra impresión. como la manera en que se deja una Imagen sobre una superficie que puede ser de cualquier naturaleza. Imprimir es reproducir textos e imágenes sobre una superficie cualquiera mediante la presión de la superficie contra una forma entintada que contiene la Imagen que se va a reproducir. La superficie en la cual se va a imprimir se llama sustrato o soporte. El resultado final de la mayoría de los diseños gráficos es una imagen impresa La manera de depositar esa imagen varía de un sistema a otro y por supuesto éso es Jo que lo define.

Existen cuatro principios en los cuales se basan los diferentes métodos de Impresión:

- 1. A través de presión contra uno superfricle realzado y entintado.
- 2. A través de trotar químicamente uno superficie piona. poro que ciertos zonas transporten la tinta.
- 3. A través de recoger tinto de superficies deprimidos.
- 4. Obtención de uno imagen. dejando pasar tinto a través de uno pantalla selectivo, es decir. bloqueado en determinados zonas permitiendo en poso de lo tinto en otros.

Existen tres tipos fundamentales de impresión y son Litografío. Impresión en relieve y Grabado. Codo sistema posee sus propias característicos que lo definen.

# **IMPRESION EN RELIEVE:**

Probablemente el mas antiguo sea el relieve, o Impresión de uno superficie saliente. Se practica en Europa desde hoce 500 años. pero sus orlgenes se remontan muchos años otros en chino, donde se desarrollo entre los años 600y 900.

El relieve en modero es lo formo más simple. se utilizó poro Imprimir motivos y diseños repetidos en tela.

Cuando el papel se hizo artículo de uso corriente (o finales de lo edad medio) comenzó lo expansión de lo Imprenta. inventado por Johonnes Gutemberg. Povocó uno gran demando de grabado como Ilustraciones que acompañaban el texto impreso y rápidamente se convirtieron en el método habitual de Ilustración de libros sobre todo de temas bíblicos.

Otro adelanto importante fué el aguo fuerte, se dió en el siglo XVII. Introduciendo ácidos en el proceso de Impresión. esto dló flexibilidad y permitió conseguir un acabado más sensible y delicado en las obras, a continuación se dió lo Invención de lo litografía. a finales del siglo XVIII.

La Impresión en relieve es el método más directo y económico. Incluye lo tallo de modera (xilografía). los grabados de modero *y* los grabados de linóleo. Los Imágenes a Imprimir están en relieve, los rodillos lo entintan. se presiona el papel sobre lo superficie y se transfiere la tinta. Desde el punto de vista del diseño. la Impresión en relieve es poco flexible, pues tiene limitaciones tipográficas. se utiliza mucho en periódicos. en libros de grandes

ediciones rústicas y para impresiones de tiradas cortas. como Invitaciones. La calidad de los medios tonos y de Ilustraciones en color no es tan buena como la Impresión en offset, que sustituyan poco a poco la Impresión en relieve.

Xilografía:Es el método más sencillo y antiguo de Impresión en relieve. Se puede utilizar casi cualquier madera bien curada, Incluyendo laminados y aglomerados. La Imagen se dibuja sobre la madera. después se sujeta la madera firmemente, y se empieza a recortar los contornos del diseño, trabajando con una cuchilla de artesano o con una cuchilla japonesa. Se corta hacia atrás en dirección de la veta, una vez cortados los contornos se talla la madera a partir de la linea con un instrumento llamado gubia. Dejando en relieve las partes que se van a imprimir. La gubia se empuja por' detrás, y se sujeta en un ángulo de 20-30 grados, para que no penetre muy profundamente la madera. Con diferentes tipos de gubias se obtienen distintas texturas. se puede utilizar cualquier instrumento que incida en la madera.

### **LITOGRAFIA:**

Hay varias formas planográficas con la característica común de que sólo permiten el entintado de las zonas Impresoras a pesar de encontrarse casi al mismo nivel que las zonas no impresoras. Las formas planográficas son más conocidas como formas litográficas; la primera clase de forma planográfica era una piedra muy paraza. que pulimentada adecuadamente es capaz de absorber y fijar en la propia superficie la tinta grasa que se utiliza para realizar el dibujo. Actualmente este procedimiento ya no se usa.sino muy raras veces. mientras las formas planográficas son de uso corriente en la Impresión por el procedimiento de offset.

La palabra litografía viene del griego: lithos-piedra y, graphe-dibujo.EI proceso se basa en el principio de que el agua y la grasa se repelen. La imagen se dibuja con un material graso, sabre la superficie de una plancha o piedra. dura pero porosa. que retenga la humedad por unos grandes periodos. Para dibujar se puede usar cualquier producto graso como lápices. crayones y tinta sólida o liquida. Una vez terminada la imagen se espolvorea con yeso francés (jaboncillo de sástre) para hacerla resistente al ácido.

Después se graba aplicando a la piedra una mezcla de ácido y goma arábiga. Cuando ya está seca. se lava el dibujo con una esponja mojada, y mientras sigue húmeda, se lava el dibujo con tremendina la goma actúa como protección y la imagen queda visible sobre la plancha limpia. Al presionar la plancha con el papel. se transfiere la Imagen de las zonas grasas. En métodos comerciales. el papel no se pone en contacto directo con la plancha así la tinta se deposita a un rodillo de hule que se presiona después contra el papel. Este sistema se conoce con el nombre de offset.

### **GRABADO:**

Este sistema es al revés que la impresión en relieve, las zonas a imprimir están hundidas. Las hendiduras octúan como depósitos reteniendo la tinta. La profundidad y el espacio determinan la cantidad de tinta que pasará al papel. La plancha se entinta con un rodillo; después una hoja de acero flexible se retira el exceso de tinta y después al presionar el papel contra Ja plancha se transfiere la Imagen. Se utiliza para tiradas grandes como revistas a color. Da excelentes resultados en reproducciones de ilustraciones dando mucha cal/dad.

FLEXOGRAFIA: Es poco preciso pero barato. La imagen a Imprimir se hace. por medio de calor. en hule.

El hule tiene las ventajas siguientes:

Es más barato que el metal. al almacenarlo se pierde menos que si se almacena metal. Es flexible y se puede colocar alrededor de un cilindro, es decir. hacer el proceso de impresión rotativo y alcanzar una manera de Impresión más alta.

El sistema de alimentación puede ser a través de una bovina. tiene como desventajas que la calidad es muy corriente, no es posible imprimir medios tonos finos. porque un punto pequeño se barre y no logra una Impresión fiel.

Se utiliza generalmente para Imprimir cartón corrugado porque no lo aplasta. Para Imprimir libros corrientes. pudiendose alcanzar una velocidad de 5 a 7000 ejemplares por hora.

# **OFFSET:**

Es un método de litografío en el que la imagen se transfiere primero de lo plancho de zinc a un rodillo de hule. que luego se aplica al popel. por eso se emplea el término de "offset". que quiere decir "colocado a porte". pues el papel nunca entra en contacto con la plancha. Se baso en el principio de que el aguo y el aceite no se mezclan. Las láminas o planchas son tratados de tal manero que los imogenes son de naturaleza grasosa y aceptan tinta que es del mismo género.

Las áreas que no han de imprimir son impregnadas de agua para que rechacen la tinto.

Una máquina offset tiene los siguientes componentes:

- 1 . Un cilindro de lámina que es donde se coloco la lámina que contiene la Información o Imprimir.
- 2. El cilindro Blonket. que es un cilindro recubierto de caucho.
- 3. Cilindro de Impresión. o Contra que presiono el papel contra el blanket.

Las fuentes son:

- a) Fuente surtidora de tinta: La cual transporta la cantidad necesaria de tinta hacia el cilindro de lo lámina.
- b) Fuente surtidora de aguo: ésta humedece estrictamente lo necesario o lalámlna.

Sus sistemas son:

- 1. Sistema de registro.
- 2. Sistema de alimentación.
- 3. Sistema de recepción.

Ilustraciones y fotografías de línea pueden usarse en la cantidad y tamaños deseados sin costo adicional. Ilustraciones y fotografías de medio tono requieren un tratamiento poro tramar lo imagen en puntos. Es necesario exponerlas con uno pantalla de medio tono, poro lograr Imprimir. El hecho de transformar un tono continuo en medio tono. significa un costo que vale la peno.

### **PASOS PARA LA IMPRESION:**

Hay diferentes tipos de láminas.todas son hojas delgadas metálicas de aluminio o zinc. Hay tres tipos de láminas de Impresión offset básicamente: Wlpe On. Deep-Etch y Bimetállcas.

### **DIAGRAMA DEL PROCESO OFFSET:**

Una unidad de offset puede Imprimir simultáneamente al frente y la vuelta (F /V) del papel. eliminando el cilindro Contra y poniendo un Blanket. el cual Imprime la vuelta del papel.

Una vez colocada la lámina en la prensa. se hecha a andar el sistema humectar. también llamado sistema de fuente o pato. El sistema de entintado es una serie de cilindros de platino. El recipiente que contiene la tinta es llamada batería. En ella hay una batidora que se mueve de forma circular *y* constante. evitando que la tinta forme costras. porque esto ocasionaría manchas. llamadas piojos. en la Impresión.

### VENTAJAS DEL OFFSET:

- Cualquier letra o dibujo que se pueda fotografiar puede servir como composición para offset.
- Es capaz de imprimir gran variedad de formatos en blanco negro y color.
- La elaboración de la láminas requieren menor tiempo en comparación de las láminas de grabado.
- La impresión de las láminas, puede servir tanto para trabajos negativos como positivos esto es. se pueden elaborar a partir de películas negativas o positivas.
- La calidad de Impresión es bastante alta en papeles recubiertos o satinados. aunque también se puede obtener buena calidad en papeles de superficie rugosa.

# **ERRORES EN OFFSET:**

- Impresión fuera de reglstro:Son desplazamientos. ya sea por falla de registro en el original. por una dlstorción en la cámara fotomecánica o defecto en el transporte de negativos a la lámina de impresión.
- Exceso de agua:Cuando el agua Invade las oreas expuestas y hace parecer a la tinta deslavada.
- Piojos:Manchas, no necesariamente del mismo color, o puntos blancos en todo el Impreso. puede ser ocasionado por polvo o basura en el blanket.
- Falla de registro por humedad:EI papel se expande mllímetrod haciendo que no registren bien las tintas (selección a color).
- Molre:Cruce de dos pantallas con lncllnaclón Incorrecta, lo cual produce un espectro.

#### **DESVENTAJAS:**

- Se necesita capacitación poro el maneje de la prensa offset.
- Requiere de mós atención que otras técnicas. poro mantener consistencia en la Imagen a través del tiraje.
- La corrección de la Imagen. requiere de la elaboración de una lómlna de Impresión.

Composlclón:Para obtener la tipografía poro imprimirla en offset se pueden utilizar diferentes sistemas si en en prensa plana la composición deberó hacerse en tipo caliente (linotipo. lntertipo. monotipo, ludlow o tl(po manual. SI se trata de una rotativa. la composición se puede hacer en tipo frlo ya sea de transferencia en seco, recorte. móquina de escribir, o aún el tipo caliente que servlran para elaborar los originales.

#### **GRABADO:**

Las lmógenes se transfieren al papel a través de recoger tinta de pequeños depósitos. Es un proceso fotográfica rotativo. El costo es elevado pero a su vez es compensado por su gran fidelidad de reproducción. El rotograbado es conveniente en tirajes de 100 000 o más ejemplares.

Las planchas de grabado son exactamente al revés que las de Impresión en relieve: las zonas a imprimir están Incididas. Las hendiduras son pequeños depósitos que retienen la tinta. que pasará al papel al ser presionado contra la plancha, recogiendo la tinta y la Imagen quedando ésta sobresaltada en el papel. La profundidad y el espacio determinan la cantidad de tinta que pasará al papel. Primero la plancha se cubre de tinta por medio de un rodillo; después una placa de acero fiexlble limpia el exceso de tinta y después se Imprime.

### **SERIGRAFRIA O PROCESS:**

En este sistema dispone de una pontalla de seda restirada sobre un marco de madera o metal. Hay varios sistemas para bloquear Jos poros de la malla o tamiz *y* así se arrastra Ja tinta sobre la superficie de la misma. madiante el rasero, es decir, un mango de madera o metálico *y* una gruesa lámina de caucho que es la que al comprimir Ja tinta. obliga a que ésta pase a través de la malla de seda y se deposite en el papel del tiraje. El material que determina la Imagen deteniendo la tinta es denominado stencil *y* puede hacerse de diferentes formas: Papel transparente recubierto de una película de laca. Se pone sobre el original que desea reproducir. Se corta la orilla del dibujo, desprendiendo las partes que se requiere imprimir, después se adhiere a la tela con un solvente *y* el papel se retira, dejando así bloqueadas las áreas que quedan sin imprimir o las que van en otro color. A éste método se le llama película de recorte, tiene como ventajas su durabilidad, facilidad de preparación *y* su relativa alta calidad.

# **PROCESS FOTOGRAFICO O FOTOEMULSION:**

La pantalla se cubre con una emulsión fotográfica. la cual es expuesta. con una película positiva del original. a una fuente de luz. Ja cual, endurece las partes que son expuestas directamente y lo demás es eliminado al momento de lavar la pantalla, dejando así los espacios por Jos que pasará la tinta. Aunque este procedimiento es industrial. puede hacerse manualmente también. La reproducción de medios tonos puede hacerse con mayor preslclón con otros métodos de Impresión. Otra desventaja es el tiempo de secado que es más lento que el de cualquier otro sistema.

# **CAPITULO 3 MATERIAL**

# 3.1 Pape/

Propiedades del papel

Diferentes tipos de acabados de papel

Características que se buscan en el pape/ para que sea adecuado para la Impresión

3.2Tlntas

Tintas según el proceso de Impresión

Propiedades de /as tintas

Adecuación de las tintas al pape/

### 3.1 **PAPEL:**

Se llama papel. a todo laminado constituido por el entrelazado de fibras usualmente vegetales. El proceso de obtención del papel consta de varios pasos: 1) Trituración de fibras ce/u/óslcas como bambú, fibra de caña, paja de trigo. etc .. Los Ingredientes varían según el papel pero siempre se usa también. trapo. esparto. pasta de madera. caolín. yeso. fintes. cola y agua. 2) Se forma la pulpa; 3) Se le agregan diversas sustancias químicas. 4) Se separan las astillas no desfibradas. por un procedimiento de lavado. 5) Se le aplican cargas de relleno. que le darán propiedades físicas y químicas específicas o de calidad al papel. si se trata. de un papel para Imprimir o para escribir. se le agregan sustancias blanqueadoras. El proceso de refinación de la pasta se da al pasar la fibra entre cilindros con cuchll/as. que /a cortan. peinándola en una sola dirección. Este paso /e da al papel una mayor resistencia. El último paso de la producción es el acabado de la superficie. puede ser calandrado o recubrirse con caolín para darle diferentes texturizados. Al sentido que tiene la fibra. se le llama hilo del papel. El peso del papel se expresa en kilos por resma (una resma son quinientas hojas). o en gramos.

El pape/ de divide en dos ramas: 1) Papel. liviano. de baja densidad y grosor. además de flexible; 2) El cartón es toda hoja cuyo espesor. sea de 300 micras o mayor. y su gramaje. sea de 200 Kg/m2 en adelante.

La cartulina. es el material que supera las 150 micras cuyo gramaje está entre 120y 150gr/m2.

Su clasificación también depende de la cantidad de copas de que esté formado, así por ejemplo una capa de cartulina simple. con una topa pegada, se convierte en un cortón.

El peso de un determinado papel, decimos por ejemplo. papel bond 60 Kg. quiere decir que el peso de 500 hojas de ese papel es de 60 Kg.

PROPIEDADES DEL PAPEL:

- GRAMAJE: Es el peso por unidad de superficie o concentración de hilos por pulgada.
- CALIBRE: Es el grueso del papel y se da en puntos.
- CONSISTENCIA EN SU SUPERFICIE: Es la firmeza que tiene el papel a no desprenderse a causa de dos fuerzas opuestas que lo tensen. Papeles con escasa resistencia tienden a despelusarse o desfibrarse fácilmente.
- POROSIDAD: Es el número de orificios por unidad de superficie que presenta el papel. A veces par necesidad. en papeles muy porosos se pre-Imprimen con un blanco transparente a manera de tapa-poro. pero no es práctica común pues incrementa los costos y tiempos de entrega.
- OPACIDAD: Es la propiedad que posee el papel para permitir o no el reflejo de la luz através de el.
- ABSORCION O PENETRACION: Es el paso de la tinta impresa a través de las fibras y poros del papel inmediatamente después del acto de la Impresión. Está muy ligada con la porosidad del papel. Los papeles muy absorbentes no son adecuados para una buena impresión en offset.
- COLOR: (Tono) Es la mayor o menor blancura del papel. en cuanto a su tonalidad hay blancos-rojisos. blancos azulosos. blancos vlolaceos. blancos-marfiles.
- FLEXIBILIDAD Y DUREZA: Es la consistencia que presento el papel. Los papeles flexibles permiten Impresiones de mayor calidad.
- ARRUGAS Y ONDULACIONES: SI el papel viene arrugado y con ondulaciones de fábrica, no se debe usar, a veces se arruga en el proceso de impresión y se debe encontrar la causa para evitar este problema.
- TENSION: Es la resistenica del papel a dos fuerzas opuestas. Papeles de baja resistencia a la tensión no resisten la tracción de las pinzas en el proceso de la impresión.
- DELAMINACION O DESLAMINACION: Es la tendencia que presentan algunos papeles a separarse en capas o formar burbujas en el acto de la Impresión. Solo sucede en papeles de pobre calidad.

### **DIFERENTES TIPOS DE ACABADOS DE PAPEL:**

- Los papeles satinados tienen una superfricfie lisa y brillante, éstos por su mínima porosidad absorben muy poco la tinta quedando casi en la superficie.
- Los papeles estucados son aquellos que poseen gran porosidad y superficie texturizada, éstos son muy absorbentes.
- Los papeles con recubrimiento son papeles generalmente porosos pero una de sus caras o ambas están recubiertas por un material que da al papel una apariencia satinada.

### **CARACTERISTICAS QUE SE BUSCAN EN EL PAPEL PARA QUE SEA ADECUADO PARA LA IMPRESION.**

- o) Que sea plano.
- b) Que tenga estabilidad de dlmenslón.(En la humectación)
- c) Que no posea excedente de polvo y fibras sueltas.
- d) Que sea resistente o la humectación normal que recibe de lo máquina.(Que no se desfibre)
- e) Que no contengo productos químicos que puedan dañar lo máquina.
- f) Que pueda tomar bien lo tinto y que no Impida el secado de la mismo.
- g) Que no contenga productos rápidamente solubles en aguo.

El papel para Impresión puede venderse en dos formas:

Por boblnas:Usada en la máquina rotativa.Viene como rollo y tiene un ancho máximo de 90 cm.

Por pllego:Se utlllza en máquina de alimentación por pliego.

El papel por pliego es cortado de diferentes tamaños dependiendo de lo que requiera el cliente. Podemos decir que existen dos medidas estándares:57 x 87 cm y 70 x 95 cm.

Los pliegos de 57 x 87 cm. están pensados para hacer 8 hojas carta. con un sobrante de 1 cm. para la pinza de arrastre en la imprenta.Con el pliego de 70 x 95 cm, se obtienen 8 hojas oficio o 9 carta.

De hecho se puede imprimir en cualquier formato que se nos ocurra. pero esto ocasiona desperdicio de papel. que significa desperdicio de dinero. Al utilizar medidas no comunes Implica tiempo de preparación de máquinas, disminución en la eficacia de ellas y desaprobechamlento del potencial de las mismas. que de hecho se cobran como si se usaran completamente.

Criterio de selección de papel para Impresión:

(Tomando en cuenta las medidas del pliego)

Pliego lnplano = nombre técnico para pliego

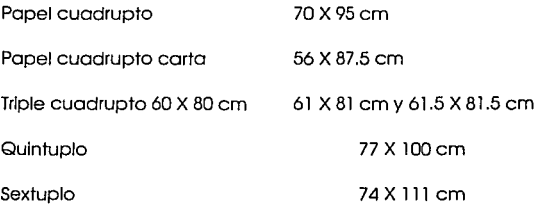

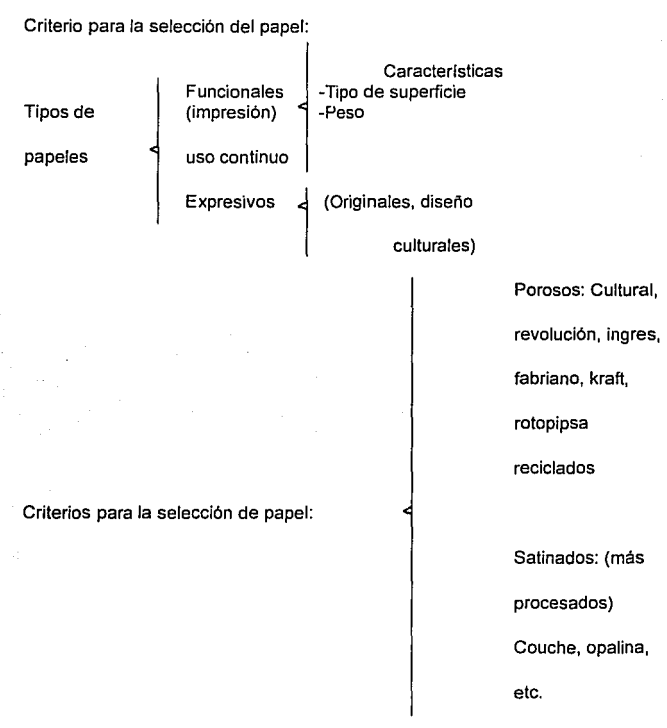

Los papeles más usados en la impresión son:

- COUCHE: Satinado de acabado brillante, con muy buena superficie de impresión. Su única desventaja es su elevado costo.
- PAPEL KIMBERLY:De buen acabado, opáco; generalmente se utiliza blanco para impresión en cuatro tintas.
- CHEBUCO:Papel de acabado semiporoso, grueso, color crema para imprimir a una tinta.

En el momento de decidir el formato de nuestra publicación, tomamos en cuenta el factor papel pero sólo desde el punto de vista de su medida. El papel comparte con los demás elementos la Importante responsabilidad de dar una personalidad determinada al Impreso. Hay que tomar en cuenta para nuestra resolución que cada sistema de Impresión requiere un tipo especial de papel.

En México el fabricante elabora catálogos donde se especifican peso y medida de papeles y cartulinas. Un mismo papel puede tener diferentes pesos en función a sus variaciones en dimensiones y espesor.

Para poder llevar a cabo la elección del papel, es necesario establecer primeramente el método de impresión ya que el papel puede ser obtenido de dos formas. como hemos dicho. por bobina o por pliego.

# **3.2 LAS TINTAS:**

Hay gran variedad de tintas y con características también muy amplias. las cuales están enfocadas al uso final del impreso, en la Impresión de un original a todo color o reproducción. se emplean tintas de selección, pues solo ellas se aproximan más que ninguna otra a los valores ideales de absorción y reflección de la luz blanca. "Todas las tintas de impresión consisten de un vehículo o una porción de fluido en el cual los sólidos y los otros ingredientes miscelaneos. mayormente secantes y compuestos especiales. se mezclan íntimamente."(6)

De la tinta se exige:que tenga un campo de acción lo más extenso posible y dentro de un límite aceptable y una rápida penetración a fín de evitar el peligro de repinte.

### **TINTAS SEGUN EL PROCESO DE IMPRESION:**

Las tintas poseen un amplio rango para satisfacer diversas necesidades de Impresión como: el grabado en hueco. el relieve, el proceso offset, la serigrafía, etc. Las tintas poseen la capacidad de poderse imprimir en una gran variedad de superficies como papel. cartón, plástico. vidrio, telas. metal. etc. Cada proceso de impresión requiere un determinado tipo de tinta.

Tinta para grabado en hueco:Debe ser fluida para llenar Jos orificios y surcos al mismo tiempo, además de bastante cuerpo y adhesión para llegar al papel. esta tinta debe estar excenta de partículas de polvo o mugre. de lo contrario dañaría al cilindro o a la lámina. Seca rápidamente y lo hace por evaporación.

(6) El Tlocuio # 2 Marzo-Abril 1978, México. **Articulo Tinls poro 1mpros1ón p. 23** 

- Tintas para relieve:La que se utiliza en la Impresión de periódicos tiene como vehículo un aceite no secador. por lo que tarda mucho en secar y se emborrona Incluso después de varios dios. Existe una tinta de secado rápido que forma una película dura sobre el papel, sin penetrar en ella. produciendo un efecto mate borroso o un acabado perfecto. todas las tintas son viscosas. pero fluyen bien y pueden trabajar con rodl/lo.
- Tintas para offset: Elaboradas para imprimir en superficies planas, son más viscosas y pesadas, deben ser resistentes a la acción del vapor de agua. La película de tinta en la superficie es mínima, para compensar esto, la tinta debe tener saturación en el color. El impresor debe saber

# **CAPITULO 4 PRODUCCION GRAFICA**

# *4.* l Compaginación

### 4.2 Imposición

### 4.3Doblado

En todo trabajo de Diseño debe haber una planeación de la producción gráfica para aprovechar tiempos. operaciones. y cantidades en el material.Para realizar una producción gráfica de una manera más eficaz se tiene que seguir cierto orden. Primero tomando en cuenta las especificaciones del diseño, depués las de la impresión.

- En las especificaciones del diseño se debe tomar en cuenta el formato final. el número de páginas tomando como base la cantidad de texto y elementos gráficos que contenga el diseño. Según el número de páginas que vaya a tener y el tipo de presentación que se desee, se elige el tipo de encuadernación. ésto es de suma Importancia ya que dependiendo del tipo de encuadernación que se ellga deberá ser el módulo de compaginación.
	- Las especificaciones de impresión se refieren a las medidas que hay que tomar antes de pasar a la impresión. como es la de conocer el peso y la medida del papel que se requiere, para tener en lo posible un mínimo desperdicio. Otra cuestión a tomar en cuenta es la medida de entrada del papel en la máquina. ya que nos proporciona el módulo de impresión que se va a usar. Para saber el número de módulos de Impresión que se necesitan, se toma en cuenta el número total de páginas del impreso, y de acuerdo con los módulos de impresión se decide cuáles páginas van con menos de 4 tintas. con el propósito de reducir en lo posible el número de tiros. pues cada tinta que se imprime es un tiro y éste se calcula según el módulo de impresión. Al número total de ejemplares que se van a imprimir se llama tiraje. Teniendo el número total de tiros. se puede calcular el costo de la Impresión ya que éste es en base a ellos. La producción gráfica en parte se refiere a la compaginación de las hojas. Ja imposición de éstas en el pliego de Impresión, el doblado y la encuadernación de los ejemplares. La elaboración gráfica puede ser muy simple o muy complicada y cuando se trata de una muy complicada se habla de una producción gráfica en donde se realizan diferentes trabajos. que son compaginación. imposición y encuadernación.

4.1 COMPAGINACION:Es la secuencia lógica de las páginas. es decir. se ordenan en función de las pliegos de impresión para después numerarlas a fallarlas. Esta *va* en función de la encuadernación, la cual se elige según el número de páginas que tendrá el impresa al final.

4.21MPOSICION:Nos advierte como es que deben estar colocadas las páginas para obtener un resultado correcto a la hora del doblez. Al mismo tiempo tiene como objetivo racionalizar el número de entradas a la máquina impresora. ahorrando así dinero. Es común que un pliego contenga desde 4 hasta 64 páginas. siempre en múltiplos de 4. Si se planea adecuadamente la inclusión de color, es posible que un lado del pliega sea el que vaya Impreso en color, y el otro solo tenga material a blanco y negro.

Para Imponer correctamente se debe conocer con exactitud el orden con el que se han de colocar las páginas. Para ello existen dos criterios:

1 .- Se divide entre dos el número total de páginas y se sitúa cada mitad de cada lado del pliego. En un solo lado del pliego se impone cabeza con cabeza.es decir. que la parte superior de 4 hojas estará en contacto con la parte superior de las otras cuatro.

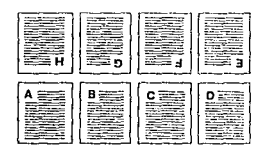

2.- En este caso, todas las página que caben en el pliego se colocan sobre un solo lado Imponiendo cabeza con cabeza. Después el pliego se voltea de manera que al imprimir lo mismo tendremos como resultado dos ejemplares del contenido de un solo pliego.

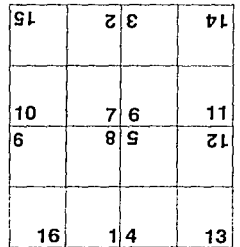

**el volteo del pliego es frontal por tracero** 

La forma de voltear el pliego nos da 3 posibilidades:

El lado Izquierdo pasa a ser el lado derecho.

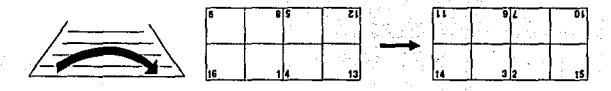

El lado frontal pasa a ser el lado trasero.

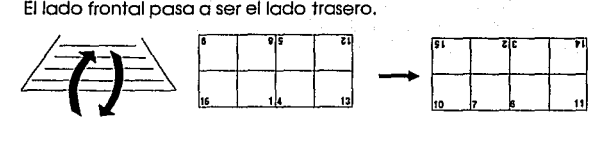

En donde cambia todo, el lado izquierdo por derecho y frontal por trasero.

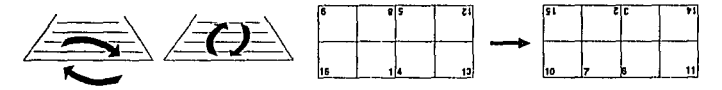

4.3 DOBLEZ: Se lleva a cabo después de la Impresión. Existen dos tipos de doblado: Doblado en contra y a favor del grano. El doblado en contra tiene mayor duración y el que es a favor del grano permite un doblez más fácil y suave. El doblado se hace generalmente con una máquina especial, ya que doblar a mano resulta excesivamente caro excepto en tlrajes muy pequeños.

Existen tres tipos de doblez:

Doblez doble paralelo (1 ):Doblar siempre paralelamente. primero a lo largo y luego a lo ancho, y se obtienen 32 páginas.

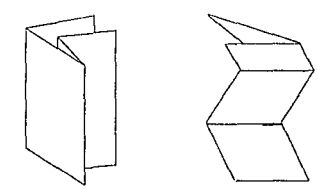

Doblez doble paralelo (2):Primero doblar a lo largo en tres. luego a lo ancho en cuatro. Se obtienen 24 páginas.

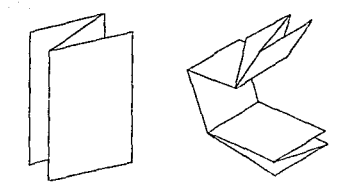

Doblez natural: Primero doblar al frente y después a la vuelta. Nunca se hacen dobleces paralelos. sino perpendiculares y se obtienen 32 páginas.

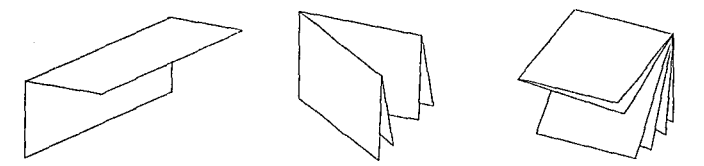

las rotativas tienen dobladora al final del sistema. Cuando se trata de impresión pliego por pliego. el Impreso se lleva luego a doblar; ya sea manualmente o mediante un sistema mecánico de bandas transportadoras.

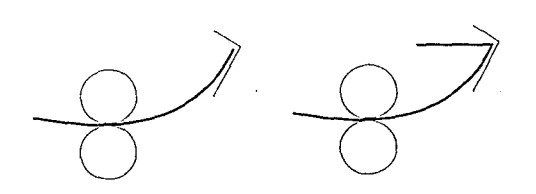

En el doblez natural. ya está lista la parte del lomo. en cambio en el doblez paralelo no es posible tenerlo. solo es usado en encuadernación perfect blnder ó encuadernado perfecto.

# **CAPITULO 5 PROCESO DE ACABADO DEL MATERIAL:**

5.1Al2ADO

5.2REFINE

5.3 ENCUADERNADO

5.4EMPASTADO

5.5ACABADO DE PORTADA

CALANDREADO

PLASTIFICADO

BARNIZADO

5.1. Al2ADO: Es la ordenación subsecuente de pliegos. Todavía existen sistemas manuales de alzado. pero puede ser también automático por medio de bandas.

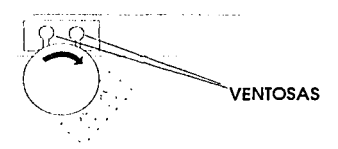

5.2 REFINE:Es la acción de cortar la parte sobrante de papel de los extremos del libro ya impreso. Además de ser la única forma de abrlri el libro. también permite que al estar ya impreso el libro todas las páginas queden parejas.

Hay dos tipos de refine o corte:

Refine lineal:Es recto y de un solo lado. la guillotina baja sobre el libro con un movimiento pendular de derecha a Izquierda con un ángulo de 45 grados. Este tipo de corte es aplicable a papel doblado. la hoja debe estar desplegada. El papel lleva arriba un preslonador que evita que se mueva, ala vez sirve de guía de corte y saca el aire del papel.

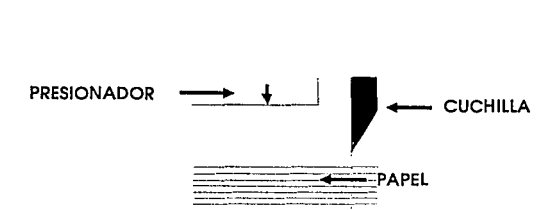

Refine trilateral:La guillotina tiene tres cuchillas. Se trata de una mesa de dimensiones ajustables. primero se hace un corte frontal e inmediatamente después bajan las otras dos cuchillas haciendo los cortes laterales de ple y cabeza. El libro o papel es presionado por medio de un pistón hldraúlico para evitar que sufra cualquier movimiento.

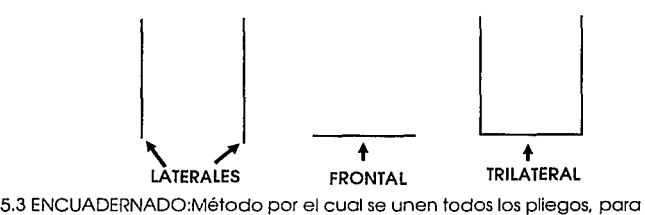

constituír un libro o una revista ya terminados.Los tipos de encuadernación van desde los convencionales. hasta los encuadernados de hojas sueltas. Existen 2 tipos de encuadernación convencional: A caballo y Tandem.

A caballo:Es para volúmenes muy reducidos de 8 a 32 páginas aproximadamente y dependiendo del peso del papel. puede llegar a tener hasta 200 páginas. Los pliegos se abren por la mitad y se colocan uno encima del otro como silla de montar y se colocan las grapas en el lomo. Incluyendo la portada, una vez engrapado ya no se puede quitar ni añadir páginas. pero tiene la ventaja de poder abrirlo completamente facilitando la lectura. En general se corta trilateralmente. Depende de lareslsrencla del papel para que las hojas se salgan o no.SI se engrapa en el sentido del hilo existe menos resistencia. El módulo de compaginación. es de 2 pag. F/2 pag. V. Para el foliado hay que tomar en cuenta el número total de éstas.

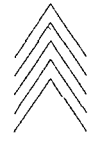

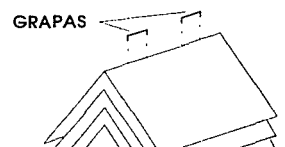

Encuadernación Tandem:Consiste en unir pliegos doblados por diferentes métodos uno sobre otro. Estos métodos pueden ser:Engrapado lateral, Encuadernación rústlca:cosldo y empastado y encuadernación sin costura.

Encuadernación lateral:También llamada ckaln y se hace en forma paralela al lamo. Se forman cuadernillos y se colocan uno al lado del otro. luego se engrapa sobre el costado del lomo. el margen interior de la página debe ser más ancho ya que al abrirse el libro no queda en forma plana. Luego se pega la pasta a que tape las grapas.

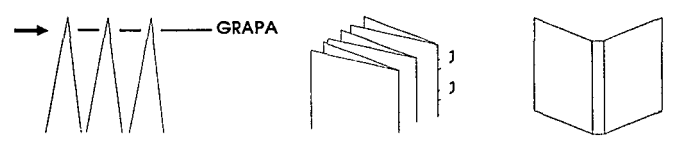

Encuadernación rústica:Es más costosa. pero a la vez durable. Los pliegos se cosen Independientemente con hilo. puede ser de cáñamo. se hacen 2 ó 3 ranuras en el lomo por las que se van a pasar los hilos. Luego éstos son cosidos unos con otros formando et volúmen.

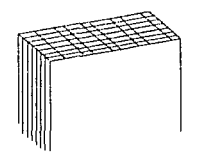

Costura Smyth:Es un máquina de coser de 2 ó 3 agujas. se trata de un sistema más rápido. Cuando se secan los hilos se cortan y se le pone un pedazo de tela en el lomo. No es un sistema muy firme y es para pastas rígidas.

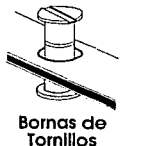

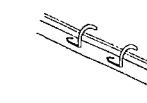

**Carpetas de Argollas EngarQolado Metallco** 

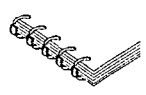

**Encuadernación en Espiral** 

Encuadernación de hojas sueltas:Existen encuadernaciones en las cuales se pueden desprender o añadir hojas y tenemos diferentes sistemas como:bornas de tornillos, carpetas de argollas, sistema de engargolado (plástico o metálico). encuadernación con espiral y engomado.

**September 1979** 

5.4. Empostado:Slmilar a la encuadernación rústica. solo que en'véz de coser. se utiliza cola para unir los pllegós. Esto resulta más económico e Igualo su resistencia. Poner las pastas se llama encajar *y* tenemos 2 tipos de encajado:

Pegado al lomo y pegado a las guardas.

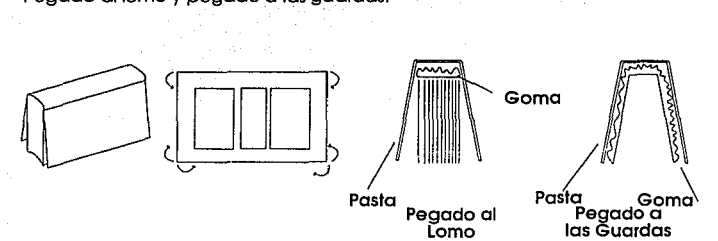

Perfect blnder o Encuadernado Perfecto:Es el método más moderno y el más utilizado. Se alzan todos los pliegos o cuadernillos *y* luego se desvasta el lomo. aproximadamente 5mm, con una freso. Se prensan los cuadernillos y se lijan. obteniéndose así un corte rayado que une hasta cierto punto página por página. Luego se cubre el lomo con goma caliente y se deja secar y después se encoja la pasta. el lomo puede ser cuadrado o redondo. El largo máximo posible que puede tener el libro en este sistema es de 43 cm.; ya que es el límite de medida que acepta la máquina. Hay que tomar en cuenta en los originales el dejar los 5 mm al lomo, poro el fresado.

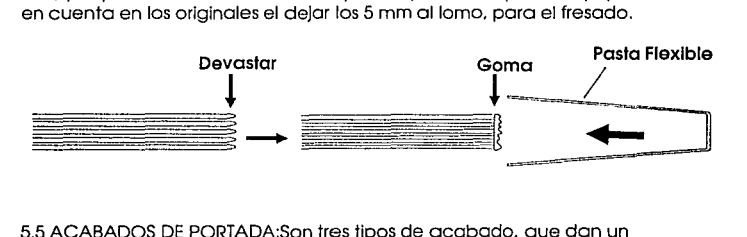

5.5 ACABADOS DE PORTADA:Son tres tipos de acabado, que dan un aspecto brillante.

Calandreado:Se trata de un cilindro con acabado de espejo que entra en contacto con un barniz previamente aplicado. El clllndro se calienta y el barníz se vuelve a fundir quedando un acabado brillante *y* protejlendo al papel. Tiene el Inconveniente que el índice de absorción de humedad es diferente en el frente que en la vuelta. por lo que el papel se curva según el hilo.

Plastificado:Es un tipo de acabado muy brillante y resistente. Es un plástico muy delgadeo que es autoadherible. Se coloca el soporte en una mesa de vacío, se calienta el plástico y se baja un plancha que lo pega perfectamente, aunque puede ser despegado fácilmente en presencia de calor. Debido a razones químicas los colores rojo y azul difícilmente lo aceptan, además en superficies grandes es difícil de adherirse y resulta muy costoso.

Barnlzado:Si se desea un acabado más brillante, se le da al impreso una capa de barniz. Hay dos tipos de barniz:

Un barniz, llamado de máquina. que se aplica en la prensa de Impresión. Es brillante y transparente pero amarilla ligeramente el papel.

Y otro que es llamado barniz de gula, y se aplica a través de cilindros pequeños que entran en contacto con el papel. dejando una capa muy gruesa que debe secarse con rayos Infrarrojos.

# **CAPITULO 6 DISEÑO CONCRETO DE UN BOLETIN**

6. l Planteamiento de una necesidad

6.2 Limitaciones

6.3 Retículas

6.4 Aplicar texto a la retícula

6.5/ntroduclr los demás elementos en la retícula

6.6 Proyecto terminado

6. l Planteamiento de una necesldad:Las empresas grandes o pequeñas. conocen la importancia de las buenas relaciones entre personal y la empresa por lo que publican a menudo boletines para comunicarse con su personal y, a veces, con sus clientes. El boletín sirve para que la empresa comunique sus actividades sociales. empresariales y acontecimientos Internos de la organización. planes de expansión. jubilaciones. nuevas contrataciones y cualquier noticia de interes general para los empleados y así mejorar las relaciones humanas con sus empleados; haciendo al trabajador que se sienta parte esencial de la empresa. Algunas veces son lujosas publicaciones Impresas en color y con una periodisidad mensual. otras veces son simples hojas mecanografiadas colgadas en los pizarrones de anuncios de /a empresas.

6.2 Limitaciones: Las !imitaciones deben tomarse en primer plano. para poder tener una idea de lo que podemos lograr. Las dimensiones. el número de páginas y tintas se verán afectadas por las limitaciones financieras.

6.3 Retículas:La retícula es esencial como base del proyecto. La necesidad de usar una retícula definirá el estilo y calidad de la futura lmágen. Las páginas Interiores se ordenarán en función del diseño de la retícula establecida para la portada. La elección de la retícula debe estudiarse con atención. pues debe formar una estructura lógica y flexible y además porque es la que le da formato a la publicación.

6.4 Aplicar texto a la retícula:Debemos tener en cuenta el espacio que tenemos y la cantidad de información que deseamos colocor.hay que tener en mente la cantidad de Imágenes a utilizar y las oreas blancas de las páginas, que Junto con los márgenes, contribuyen a la legibilidad *y* al balance de la publicación.

6.5 Introducir los demás elementos en la retícula:Los demás elementos son las Imágenes, ya sean dibujos o fotografías, plecas. folios, etc .. estos elementos pueden aportar al diseñador una gran libertad de creación, en este momento ya se pueden Incluir detalles como filetes y otros recursos gráficos, terminado esto, la página estará lista para presentarse ante el editor jefe y el editor artístico.

6.6 Proyecto termlnado:Hemos seguido paso a paso y tenemos todo terminado, tenemos una retícula donde colocomos todos Jos elementos del Diseño, como fotografías. ilustraciones y recursos gráficos, donde las páginas Interiores se guían por la retícula que se ha establecido para la portada.

La portada y la contraportada marcan la manera o personalidad de el diseño de la publicación. Hay que tener la certesa de que las características del público, al que va dirigido, han sido tomadas en cuenta en las fases del diseño.

# **CAPITULO 7 INFORMACION SOBRE EL ESTADO Y EL TRIBUNAL SUPERIOR DE JUSTICIA DE LA CAPITAL DEL ESTADO DE BAJA CALIFORNIA SUR, LA PAZ.**

7 .1 Breve Información de el Estado.

7.1.1 Publicaciones estatales que presta el gobierno.

7.2Breve Información de el Tribunal Superior de Justicia en el estado.

7.2.1 Resumen histórico

7.2.2 Situación actual

7.2.3 Publicaciones del Tribunal Superior de Justicia

7.1 Breve información de el Estado:EI estado de Baja California Sur se localiza en la zona noroeste del país sobre el trópico de cancer entre los paralelos 22 grados, 52 minutos *y* 28 grados de lado norte *y* entre los meridianos 109 *y* 115 de longitud oeste de Greenwich.

Tiene una extensión territorial de 73.677 Km cuadrados *y* limita al norte can el estado de Baja California Norte, *y* al sur *y* oeste con el oceano pacífico *y* al este con el golfo de california o mar de Cortez.

Posee un total de 2230 Km de costa que equivalen al 17 por ciento de los litorales del país y se estiman que existen 34 islas en sus litorales.

El estado no posee ríos, salvo una laguna en San Ignacio *y* en Mulegé un manantial en el golfo y en San José del Cabo un manantial de agua que forma un pequeño lago costero que se llama "el estero".

Los climas principales son:seco desértico semicálido, seco estepario, cálido seco *y* templado seca.Las temperaturas máximas fluctúan entre 40 y 44 grados *y* las mínimas entre 14 y 16 grados. La precipitación pluvial es de la más bajas del país.

De datos prehispánicos, se sabe que los habitantes tuvieron un limitado desarrollo cultural y extraordinaria capacidad de adaptación al medio

ambiente. Sus principales testimonios lo constituyeron los petroglíficos y las pinturas rupestres.

Existieron tres grupos tribales:Los pericúes. Los guaycuras y los cochimíes.

Se dice que el primer europeo que pisó nuestra tierra, fué Fortún Jimenez en 1533. Sin embargo se considera que Hernán Cortez el l de Mayo de 1535 tocó tierra peninsular y el 3 del mismo mes desembarcó en la bahía a la que llamó de la Santa Cruz.

la primera capital de las Californias fué Loreto. desde los años de la evangelización hasta 1829, en que se transladó a San Antonio y el 1830 al puerto de la Paz.

la presencia de órdenes religiosas fué muy destacada y entre los que se destacan son los Jesuitas que llegaron en 1537 y se van en 1573, los Franciscanos estuvieron de 1768 hasta 1773 y los Dominicos estuvieron desde 1773 a 1854.

En 1888 Baja California se divide en dos distritos políticos Norte y Sur y en 1931 por reforma a la constitución política de 1917, la categoría política de B.C. fué elevada a territorio Norte y Sur;en 1952, se le denominaTerritorlo de Baja California Sur y el 8 de octubre de 1974 nace el Estado de Baja California Sur.

7.1. l Publicaciones estatales que presta el gobierno del estado:De acuerdo con la Información proporcionada por la Dirección de Difusión del Gobierno del Estado, la única publicación oficial. lo es el Boletín oficial del Gobierno de B.C.S.

7.2 Breve información de el Tribunal Superior de Justicia en el estado.

7.2. l Resumen histórico:En el entonces terrirorio de B.C.S .. la facultad para aplicar las leyes en los civiles, familiares y penales del Fuero Común, estaba encomendada a los Jueces de Primero Instancia, Menores y de Paz que dependían del Honorable Tribunal Superior de Justicia del Distrito Federal. conforme a la legislación vigente en el propio Distrito Federal.

Al darse la conversión política a Estado libre y soberano de B.C.S., el 8 de octubre de 1974, nace el Tribunal Superior de Justicia. siendo Magistrados los licenciados GUILLERMO MERCADO ROMERO Presidente, JOSE HERNANDEZ GOMEZ. RUBEN ALEJO ARECHIGA ESPINOZA y JESUS SAENZ JUAREZ. Integrándose una Sala mixta, compuesta por 3 magistrados.

61

También formaban parte del Poder Judicial. 3 Jueces Mixtos de Primera Instancia, distribuidos en cada una de los cabeceras de los tres partidos judiciales. cuya extensión territorial era la misma de Jos Municipios correspondientes al de la Paz. en la Ciudad de La Paz. el de Comond, en Ciudad Constitución y el de Mulegé. en Santa Rosalía. además deun Juez Mixto Menor y 6Jueces de Paz. distribuídos en los principales poblados de los Partidos Judiciales.

En 1975 se promulga la Constitución del Estado de Baja California Sur y el Honorable Tribunal Superior de Justicia. conservando su estructura administrativa. En octubre de 1984 se reforma el artículo 90 de la Constitución política local, aumentándose a 5 el número de Magistrados. conformándose 2 salas Mixtas. Integrada cada una por 2 Magistrados.

7.2.2 Situación Actual:En 1990 y como consecuencia de la reforma al artículo 90 de la Constitución Política Local se aumenta a 7 el número de Magistrados, quedando conformada cada Sala Mixta con 3 Magistrados así como el Magistrado Presidente. También existen 11 Juzgados de Primera Instancia, 3 Juzgados Menores y 6 de Paz. distribuidos en los cuatro Partidos Judiciales de la entidad.

7.2.3. Publlcaclones:EI Tribunal Superior de Justicia de B.C.S .. administra el Boletín Judicial, que es un organo encargado de publicar listas de acuerdos y dictados por el Pleno. las Salas y los Juzgados de la Entidad, en términos de los Códigos de procedimientos correspondientes.

Sus publicaciones se hacen diariamente a excepción de sobados y domingos. dios de fiesta nacional o cuando por alguna otra causa se suspendan las labores por acuerdo del Pleno del Tribunal Superior de Justicia.

La ley orgánica del Tribunal Superior de Justicia. prevee que cuando por parte del Pleno del Tribunal Superior de Justicia, se estime que deban darse a conocer los estudios Jurídicos de Importancia o fallos que se pronuncien, ya sea por el propio Tribunal. o de otros de la República. podrá ordenarse su publicación a través de un "Suplemento de Información Judiclal".Cabe mencionar que este boletín que aquí se menciona es un pequeño Informe de los acuerdos del Pleno pero su distribución es solamente para los Magistrados.etc

# **CAPITULO 8 PROYECTO REAL**

8. l Planteamiento de una necesidad

8.2 Antecedentes sobre anteriores publicaciones de dicha dependencia

8.3 Recopilación de información

8.4 Diseñando

8.5 Retículas

8.6 Proyecto terminado

8. l Planteamiento de una necesldad:Esta institución necesita de una fuente mejor estructurada y adecuada para comunlcarce. primordialmente hacia el exterior del Tribunal Superior de Justicia. es decir a los abogados que ejercen particularmente y a otros Tribunales dentro y fuera del mismo estado.

Al Investigar la importancia de publicaciones oficiales encontré los siguientes datos:

"Todas las publicaciones. de cualquier tema y sobre cualquier materia, son muy importantes pues constituyen las fuentes de la historia política, económica y social de cada país.

Con referencia a la finalidad de las publicaciones oficiales. Damperre dice que tienen el doble objetivo de dar a conocer y perpetuar los actos del gobierno cualesquiera que sean los medios técnicos de que disponga para expresarlos.

Para los Mexicanos Publicación Oficial es "Todo material de información publicado por el gobierno ya sea a título de autor. editor o patrocinador. Este material de información puede ser impreso, grabado en cinta. discos. películas, mapas, planos. etc. "

El acto de Informar al pueblo de las órdenes y actividades de su gobierno, es tan antiguo como la más antigua de las sociedades humanas.

A partir del siglo pasado, la producción de estas publicaciones, boletines, Informes, anuarios, etc. empezó a crecer hasta llegar a las complicadas colecciones de la actualidad, y son complicadas, no por la complejidad de las administraciones gubernamentales, sino también por los Innumerables medios de difusión del pensamiento.

El caracter y contenido de las Publicaciones Oficiales varía de acuerdo con la naturaleza *y* funciones de la oficina gobernativa que las edita, cada rama del gobierno produce varios tipos de publicaciones y en general pueden agruparse de la siguiente manera:

1.-Publlcaclones Legislativas

a)leyes derechos,estatutos,etc.

b)Actas y diarios.

2.-Publlcaclones Ejecutivas

a)lnformes del Presidente.

b)Publicaciones de las Secretarías de Estado *y* de los

organismos decentralizados y de participación estatal

como memorias, informes, anuarios, circulares,

boletines, revistas, guías y directorios.

3.-Publlcaclones Judiciales

a)Reglamentos, informes. deslciones, revistas.

suplementos, etc."

Al plantear la necesidad de una publicación el mismo Tribunal nos respondió:

"Siendo el derecho una de las ramas del conocimiento más dinámicas, por ser el reflejo de las transformaciones *y* avances de la vida comunitaria, relacionadas con los aspectos económicos, políticos y sociales, es menester una adecuada y oportuna Información acerca de toda aquella actividad humana o del Estado, que vendrá tarde o temprano a orientarse bajo la norma jurídica.

Por ello se estima que si en todas las Entidades Federativas se contara con una revista jurídica. se conformaría un conducto de información y difusión de primer orden, pues se estaría al tanto. a través del intercambio de experiencias jurídicas. de las respuestas que se dan a la problemática que plantea la evolución de ur.a sociedad determinada. para conducir los aspectos económicos. políticos y sociales. preservando la paz y la tranquilidad como corresponde a un estado de derecha.

Sería también un magnífico conducto para conocer las reformas legislativas que se generan en las distintas Entidades del País. así como los motivos a que obedecen las mismas y su justificación. A su vez se entraría en el conocimiento de los criterios que se sustentan en los más altos Tribunales de aplicación de justicia de las Entidades Federativas. respecto a planteamientos jurídicos específicos y desde luego, la comunicación y conocimiento permanente que se generaría con respecto a las conclusiones a que se llega por parte de los estudiosos del derecho. acerca de determinadas materias y que a través del análisis objetivo y profundo que realizan. las más de las veces resultan altamente ilustrativas a nuestra sociedad socio-económica y política. Sería el más adecuado canal de intercambio de experiencias jurídicas que fortalecería la calidad en las decisiones de los órganos a quienes se les encomienda procurar y administrar justicia."

8.2 Antecedentes sobre anteriores publicaciones de dicha dependencla:EI Tribunal Superior de Justicia de Baja California Sur. administra el Boletín Judicial, que es el Organo encargado de publicar las listas de acuerdos dictados por' el Pleno, las Salas y los Juzgados de los Partidos Judiciales de la Entidad. en términos de los Códigos de Procedimientos correspondientes.

Su publicación se hace diariamente a excepción de los Sábados. Domingos y días de fiesta nacional o cuando por alguna otra causa se suspenden las labores por acuerdo del Pierna del Tribunal Superior de Justicia.

La Ley Orgánica del Poder Judicial. prevee que cuando por parte del Pleno del Tribunal Superior de Justicia se estime que deban darse a conocer estudios jurídicos de importancia o fallos que se pronuncien. ya sea por el propio Tribunal. o de otros de la República. podrá ordenarse su publicación a través de un "Suplemento de información Judicial"

8.3 Recopilación de lnformación:Para poder saber con qué contamos y de qué careceremos. realizamos un cuestionarlo del cual obtuvimos respuesta a nuestras dudas.

1.-Con qué oreas de apoyo cuenta ésta institución. Fotomecánica, Imprenta. Proveedores de material (papelería y fotografía). máquinas para "parar" tipografía. etc.?"
El Tribunal Superior de Justicia. no posee oreas de apoyo, se tiene que recurrir a la Imprenta del Gobierno del Estado, para algunos mínimos aspectos (ó trabajos). por lo que el proyecto de elaboración de un boletín de Información judicial. tendría que recurrirse a una Imprenta privada.

2.-Qué tipo de usuarios reclv/rán ésta Información?

Primordialmente va encaminada a comunicar hacia el exterior del Tribunal Superior de Justicia. es decir a los Abogados postulantes. olltigantes. (abogados que ejercen su profesión libremente o particularmente): a el orea jurídica del Congreso del Estado; a las asesorías jurídicas de las distintas dependencias gubernamentales a los notarlos públicos y también un efecto hacia el Interior de caracter informativo es hacia los C. Magistrados, Jueces, Incluyendo al demás personal de apoyo administrativo.

3.-Con qué canales de distribución contará?

Los canales serían, hacia el interior, por medio de los elementos propios como son Jos distribuidores de la correspondencia, también a travéz de la disposición en la Blblloteca del Poder Judicial y medios convencionales hacia el exterior, como lo es el correo.

4.-Capítulos. temario y nombre que debe llevar?

El nombre debe ser "Suplemento de Información Judicial", de acuerdo a la ley Orgánica del propio Poder Judicial en su artículo 132.

Los temas primordiales a tratar serán para dar a conocer estudios Jurídicos de importancia o fallos notables que se pronuncien en el propio Tribunal, o diversos de la República. Así mismo los documentos que a juicio del Pleno Colegiado determine. que pueden ser. sobre síntesis de conferencias jurídicas o atendiendo alguna recomendación de los Colegios o agrupaciones de Abogados.

También podrán Incluirse las modificaciones y sus comentarios a la ley orgánica. su reglamento e inclusive a las propias leyes que rigen en el Estado.

5.-Solo consistirá en tipografía o contendrá fotografía?

Dentro del contenido se buscará la forma de ilustrar con . fotografías, los propios documentos.

6.-EI Diseño para la diagramaclón del Boletín debe ser formal o puede haber fiexlbilidad para ello?

Dicho boletín procurará ser un documento formol aceptando una pequeño dosis de flexibilidad. Todo deberá ser a uno sola tinta y dentro de un rango económico. el hacho de utilizar una sola tinta se debe a que debe ser lo más económico posible.

7.-Con qué perloricidod se hará el boletín?

Para poder acumular suficiente material poro la realización del boletín. se ha considerado que se lleve a cabo trimestralmente.

8.4 Diseñando:

Para empezar hay que saber la definición de "Boletín", entonces... ¿Qué es un boletín?

Características generoles:EI boletín es un órgano de Información a nivel Interno de una empresa u organización.

A diferencia del periódico sus noticias tienen más tiempo de vida. sus artículos y temas son constantes y variando obviamente en su información.

Al igual que en las revistas, los artículos son manejados de tal formo que estos son localizados con rapidez.

Un boletín puede a su vez asemejarse a un periódico o a una revista; o sea que al describirse algunas de sus coracterítlcas serán una combinación de ambas publicaciones.

Debido a su naturaleza el boletín no llega a tener las dimensiones de un periódico o revista. esto quiere decir que ofrece menos contenido.

A diferencia de la revista el boletín

- Suele carecer de postas duros
- Se utilizan pocas tintas
- Rara vez publica anuncios
- Mantiene una tipografía constante en textos
- Utiliza pocas variantes en sus diseños
- No ofrece diferencias tipográficas en los titulares, son siempre el mismo tipo de letra
- Tiende a ser especializada

A diferencia de un periódico

- Usa menor calidad de papel
- Tiene menos tiraje
- Es de formato menor
- No corta artículos (solo en casos extremos)
- Usa grapas para encuadernar; a veces carece de ellas cuando son pocas hojas.
- Ofrece un diseño más fácil de manejar y por lo tanto de leer.

El formato que menos despendiclo genera es el carta (21.5 X 28 cm ). por lo que es el más empleado para los boletines.

Por su naturaleza. por su periodo de vida y por su información, el boletín se basa en ciertas constantes.

1.-Tipografía definida para titulares

2.-Colocación para los titulares

- 3.-Número de tintas
- 4.-Retículas; manejando 2 y 3 columnas regularmente
- 5.-Número de páginas
- 6.-Vlñetas complementando titulares. En este caso cuando la viñeta es representativa de la sección
- 7.-Plecas
- 8.-Zona para directorio

El diseño de las páginas. requiere de equilibrio. sencillez y firmeza. evitando la rigidez y pudiendo llegar a lo informal.

Gracias a la flexibilidad que posee el propio boletín. y a la que se nos ha dado para diseñar este. podemos darle definición. cosa que no sucede con el periódico. Un boletín puede ser diseñado como una revista, pero una revista diseñada como boletín pierde elegancia.

Elementos a colocar en la portada:

1.-Título (Nombre del boletín)

2.-0rganlzación

3.-Fecha

4.-Arte

5.-Voiúmen # (sólo número arábigo)

6.-Subtítulo

Recomendaciones al reverso o 2a o 3a pagina

l.- Titulo en pequeño

2.- Dirección

3.- Cuerpo de trabajo (Staff)

4.- Colaboradores (Stringer)

5.- Colaboradores externos (fotos. escritores)

6.- Derecho de autor

7.- Junta directiva

8.- Objetivo

9.- Audiencia

# ESTA TESIS NO DEBE<br>KALIR DE LA BIBLIBTECA SALIR

10.-Preclo (En este caso es gratuita)

11.-Fecha limite

12.-No. de coplas

Diseñando: Lo primero que elegí fué el formato y decidí que fuera tamaño carta para que fuera fácil de adaptar a cualquier máquina Impresora y además que tiene la ventaja de producir poco desperdicio de papel. ahora hay que diseñar una retícula donde se acomodarán todos los demás elementos, la retícula será la misma para la portada que para las paginas Interiores. va a tener 2 y *4* columnas, según los necesidades de cada artículo. ya que tendrá unos muy extensos y otros cortos, además tiene una retícula especial para el acomodo de las fotografías y está dividida en 16 campos.

Para obtener la medida de la caja del texto utilicé varias formulas. y la que me convenció fué la del sistema Ternario:

 $L_{\rm O}$   $\times$  2 Cabeza  $X + 1/2X = 3$ Corte 2X *4*  Ple 2(X + 1 /2) *4* 

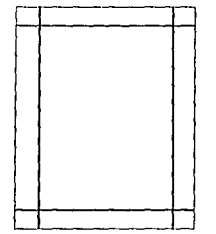

Ahora hay que establecer la cabecera de el boletín. que le dará una personalidad que la diferencie de otras revistas. hay que tener en cuenta varios factores que intervienen en el diseño de la cabecera de cualquier revista o boletín, una de ellas es que las cabeceras muy largas. crean problemas, ya que utlllza todo el ancho de la portada: para eligir el tipo a participar en la elaboración de la cabecera lo primero que hago es consultar un catálogo de tipografía. Para saber que estilo le daremos a nuestro boletín. es necesario saber a que tipo de audiencia nos vamos a dirigir. pues conociendo sus preferencias, sabremos de que manera captar su atención. que cosas le causan curiosidad y que es lo que en realidad le Interesa; esa Imagen que querernos transmitir es formal. digna de unos profesionales respetables. pero con un poco de modernidad porque siempre hay que estar a la vanguardia del mundo contemporáneo, es decir renovándose dentro de nuestros conocimientos, tornando en cuenta estos dos factores he decidido utilizar dos tipos diferentes en la cabecera uno es

el Univers 49 y 55, que es un tipo condensado de líneas rígidas; y la que dará movimiento y un toque contemporáneo a la cabecera será la tipo Brush. Examinando varios boletines de información judicial, obtuve material para iniciar los bocetos y crear la cabeza de el boletín.

Empecé a bocetar, hasta llegar a esta solución, que me pareció la más acertada y de acuerdo a las necesidades va establecidas.

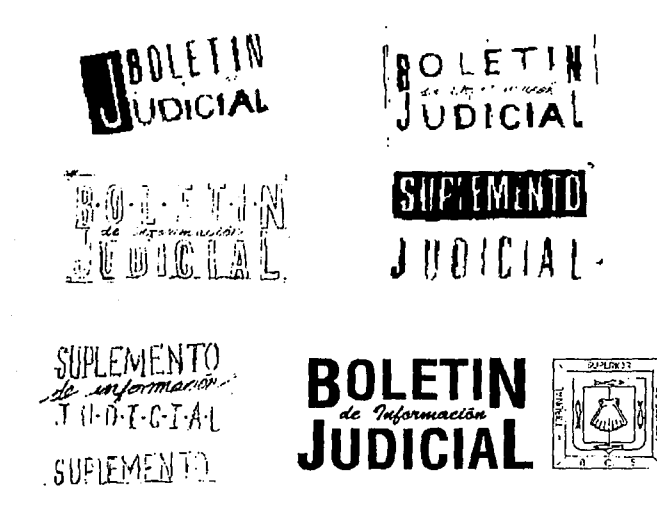

También se diseñó una pleca buscando encontrar su espacio en el lugar más adecuado del formato, donde ella misma pueda dar una actitud dinámica visualmente hablando. La pieca es horizontal, tiene un grosor de 6 puntos y un largo total de 45 picas es decir 530 puntos, cabe destacar que la pleca tiene una parte sólida y otra parte más dinámica formada por una serie de puntos consecutivos.

71

8.5 Retículas:Slempre ha existido la necesidad de equlllbrlo. estructura y unidad dentro de las formas e imágenes gráficas y esto se obtiene a través del control cuidadoso de la medición del espacio. El uso de la retícula es la manera más fácil de conseguir un aspecto equilibrado en un espacio disponible. La retícula también sirve para individualizar los rasgos de una publlcación haciéndola Inconfundible, además la retícula tiene una imagen dentro del espacio del diseño porque es en ese espacio donde nos desenvolvemos y creamos una composición teniendo en cuenta varios elementos como son el texto. las fotografías y el mencionado espacio en blanco. Como dije con anterioridad. la retícula tiene 2. y 4 columnas. hay 2 diferentes medidas para dos columnas, además de la retícula dividida en 16 campos se utiliza para ordenar fotografías.

Para realizar la división de la retícula y obtener las medidas de las columnas solo concideré el número de columas que deseaba y para fraccionar en campos la mancha tipográfica dividí las columnas con líneas horizontales para así tener una retícula que sirva para la colocación de fotografías y ples de foto, que generalmente van debajo de las fotografías, las fotografías tienen un recuadro de un grosor de 3 puntos y el texto o ple de foto también tiene su recuadro del mismo grosor. esto es con el fin de hacerla resaltar del texto. Se sabe que el texto mantiene un "tono" uniforme a lo largo de la publicación. por esto se utilizan los recuadros en las fotografías y ple de foto porque rompe la la uniformidad de la mancha tipográfica haciendo resaltar las fotografías. La retícula no precisa ser llenada por completo. cuando halla oportunidad de incluír espacio libre. se utilizará como un factor más de diseño. ya que éste no solo es el soporte donde se va a trabajar si no también sirve para aprovecharlo dentro de nuestra composición.

La retícula fué enviada a la imprenta donde se imprimirá el boletín, para que se introdujera a la memoria de Ja computadora que se utilizará para la formación del boletín.

Junto con la retícula se le envió una serle de observaciones y disposiciones para evitar equivocaciones y perdida de tiempo en correcciones.

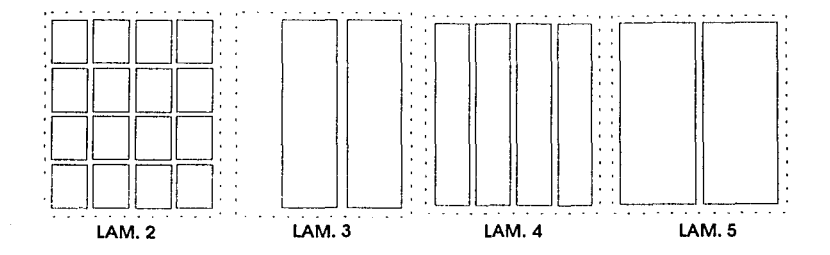

72

La caja tipográfica a utilizarse es de 47 picas X: 45.5 picas.

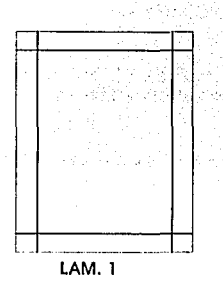

8.6 Proyecto terminado:

La tipografía a utilizarse en títulos y textos, por cuestiones de empleo de Ja computadora hubo que hacer algunos cambios, quedando Ja Times Roman Bold y Normal. La composición del texto será en bloque ya que da un aspecto muy formal." y al estar en forma simétrica da como resultado un equilibrio estático que nos hace sentir descanso y este carácter representa solemnidad, severidad y majestuosidad." (9).

La tipografía crea "color", a pesar de utilizar una sola tinta, por ser una masa que tiene tamaño y peso dentro de nuestra página blanca y más que color es un tono que destaca. las fotos también destacan por el recuadro y por contener una serie de tonos dentro de si misma por la mayor o menor luminosidad que hay en ella. resultado de la utilización de fotografías tramadas. es decir que están compuestas de pequeños puntos de distintos tamaños que son producidos fotográficamente y parecen tener gradación de tonos grises; comparada con lo parejo que puede llegar a ser el tono de la tipografía, ya que el boletín por ser una publicación seria no contiene juego con masas y tonos dentro de su composición. los espacios en blanco. la Incorporación de fotografías y la pleca son Jos elementos que tenemos para dar un poco de movimiento dentro de un formato que mas bien crea quietud. tranquilidad y reposo. es decir un descanso dentro de la composición general.

En los títulos de sección la cabecera medirá 24 pts .. en los títulos 18 pts. y en el texto 10 pis. con una interlínea de 2 pts, el follo está centrado en la parte Inferior de la página a una distancia de 24 puntos de la mancha tipográfica y con una medida de 11 puntos. el efecto psicológico que crea es estático y tranquilo. que es una característica en el boletín.

**(7) Antonio. Josó**  La composición on ol dibujo y la pintura **Ed.CEAC** 

El boletín será desarrollado en el programa Ventura Publlsher versión 3.0 y Corel Draw 2.1

El formato final del boletín será tamaño carta. 21.5 X 28 cm; el papel a utilizarse en la portada es el couche 100 lbs. (200 kl aprox.) y en el Interior couche 70 lbs. (140 KI aprox.)

La encuadernación será engrapado lateral y empastado tipo libro.

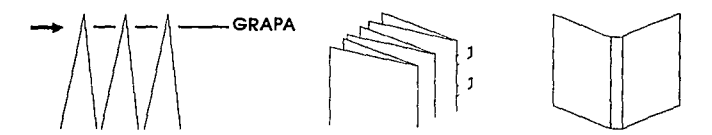

La tinta es Fast Drying sepia (A.B. DICK) Five pounds. El hecho de limitarnos a una sola tinta no nos obliga a utilizar la tinta negra que es la más común. al realizar pruebas de color. sobre todo en fotografías. obtuvimos mejores resultados en la tinta sepia que en la negra a pesar de utilizar la misma trama en las fotografías y esto nos llevó a tomar la deslclón.

La Imprenta es una Imprenta privada y se llama "Talleres Impresora Edgardo. S.A de C.V." y la máquina en que se *va* a Imprimir se llama Prensas Offset A.B. Madi. 385.

8.6 Proyecto Terminado:Para inaugurar nuestro proyecto, tubimos la suerte de que coincidiera con el Informe del C. Presidente del Tribunal Superior de Justicia. situación que será plenamente aprovechada para lanzar el número l de el boletín que ponemos a consideración de ustedes .

.. La propia imprenta se encarga de proveer todo el material necesario para la elaboración del boletín .

... No utilicé la medida de 6 picas porque era demasiado espacio en la parte Inferior. quedando un orea blanca excesiva, entinces recorté 2 picas a la medida del pie. quedando en 4 picas con Jo que se compensó el margen.

.... La calidad en las proporciones del formato de página. de la dimensión de Ja mancha y de la tipografía dan por resultado la Impresión estética global.(8)

**(B) MLJ!er Brockmon. Josol Sistemas do ratículos: Un manual paro diseñadores gróficas Od. Gus1ovo Gil/**  p. 50

# **Conclusiones**

A través de la rellzación de mi trabajo encontré diversas dificultades. como la poca blbliografa, en lo que a diseño editorial se refiere, en la Biblioteca. por lo que recurrí a algunos documentos prestados. adqulr otros y así pude solucionar mi problema. Otra de mis dificultades. fué la de estar lejos de donde se estaba realizando el boletín, porque no es lo mismo un trato personal que un trato por teléfono o fax, aunque al llevar el proyecto terminado fué personalmente, las correcciones y otras Indicaciones fueron por teléfono o fax. tal vez ésto tenga algo que ver con algunos de Jos errores que nunca se corrigieron, pero esto Indica que no hay nada mejor que un trato continuo y personal.

Este primer trabajo me di experiencia. porque muchas veces una Investigación como ésta. y por muy sencilla que paresca. lleva mucha dedicación y esfuerzo por parte del diseñador y a cada paso del trabajo al Irse realizando, uno se da cuenta que la más mínima parte exige de atención y muchas veces creyendo que es alga pequeño y tal vez sin Importancia. al investigar, llega uno a la conclusión que esa parte insignificante. que uno pensaba. puede serla pieza clave o Jo que uno estaba buscando para llegar a la solución que uno desea. por esto es preciso tomar conciencia de que no hay elemento que pueda ser considerado pequeño, todo tiene un orden y una razón dentro de un contexto y aunque cada parte. por separado, pueda llegar a parecer Insignificante. cada parte dentro de un todo. tiene su posición y todo tiene Importancia. El que el resultado final no est exactamente como yo Jo plane. no quiere decir que toda mi investigacin haya fracasado, son cosas que pasan por circunstancias que estén fuera de nuestro alcance. aunque ésto es realmente frustante. el ver que no pusieron atención a tus indicaciones. esas Indicaciones a las que llegaste con tanto esfuerzo. y no fueron tomadas en cuenta. De cualquier manera es grato saber que fui Ja que di el primer paso en Ja realización de un boletín. en mi estado. pues las bases quedan puestas y aunque en el futuro tenga variantes, se utilizará mi trabajo como modelo. El haber terminado mi investigación si me llena de satisfacción, pues ver el resultado Impreso y además pensar en que puede ser de gran utilidad para otras generaciones. ma gustara ver la bibliografía de mi tesis en el trabajo de otra persona y saber que mi esfuerzo ha sido aplicado.

# **Bibliografia**

#### **TESIS UIA**

**Rosas Treviño. Patricia**  Diseño Edityorlal: Elementos que lo componen. México. 1984 131 pp

### TESIS UIA

**Alarcón Cerda. Sandra Yolanda** 

**Manual de Consulta sobre técnicas de impresión poro estudiantes de la Ucenclotura en Diseño** Grótico.

#### TESISUIA

**Olavarrieta Iturbe. Alicla y Fuentes Jimines, Marcela El Diseño Editorial sus métodos de prodlcclón y diseño concreto de dos Ubres.**  México. 1980 224 pp

#### **TESIS UIA**

**Sónchez de la Barquera Cordero, Lorena**  Diseño Editorial México, 1978 80pp

#### **TESIS UIA**

Ustopob Hoss. Ano **Guia para el diseño de revistos**  México, 1982 l l 3pp

#### IMAGGEN

Boletín Informativo de la USB No. 13 Año 2 Epoca 3 Septiembre-Octubre 1990

**Fernandez Zamora. Rosa Moría**  Las publicaciones oficiales de México Guía de Publicaciones periódicas y seriadas. 1937 - 1970

**Josef Muller - Brockmonn Sistemas de retículas Un manual para Diseño Grófico.**  Ed.Gustavo Gil, S.A. Barcelona 1982

**Me Lean. Ruari Manual de tipografía Madrid: Hermann Blume**  1987. 214pp.

#### Rosen. Ben

Type and Typography: The Deslgner's type baok/by Ben Rosen. N.Y. 1976 406pp Demoney. Jerry. 1932

Ruíz Lapez. Miguel **Montaje de Originales Gráficos paro su reproducción, un manual próctico/tr. de Migue/ Ruíz o pez.**  Barcelona: Ed. Gustavo Gili 1983 163pp

Cralg - James Designing with type A baslc cours in typography Watson - Guptill Publications Thlrd prlntlng Pitman Publishing N.Y. 1980

Hulburt, Allen Productlon for the Graphlc Deslgner Margit Malmstrom Watson - Guptill publications London 1977

The design concept. A guide effective graphic communication Watson - Guptill Publication N.Y. 1981

Muller Brockman, Josef Diseño y comunicación visual. Colección "Comunicación Visual" Ed. Gustavo Gill S.A. Madrid 1980

Stevenson, George A Graphic Arts Encyclopedia Mc Graw Hill Secons Edition N.Y. 1968

Turnbull Arthur T. and Baird Russell N. The Graphics of comunication Typography, layout & design Holt, Rinehart and Witson Fourth printing N.Y. 1980

#### White Jan V

Designing for magazines, covers, contents, flashform, departments, editorial, openers, products R.R. Bowker Company A Xerox education Co. N.Y. and London 1974

White Jan V

Editing by Design

World ans picture communication for editors ans designers R.R. Bowker Co.

N.Y. ans London 1980

White Jan V

Graphlc Idea notebook: lnventive technlques far deslgnlng prlnted pages Wetson - Guptill Publications N.Y. and London 1980

#### UNAM

Instituto de Investigaciones Bibliográficas **Instituto de Investigaciones sociales**  México. 1977 p 15

Hurburt. Afien Layout Lyout: The design of the printed page Watson - Guptill Publications London 1977

**Manual de consulta sobre técnicos de impresión para estudiantes de** la Licenciatura en Diseño Gráfico.

Mc Kenzie G., Bruce The Hammermill Guide to Desktrop Publishing in business Hammermlll papers Menphis Tennessee 38197

Step by Step Vol 6 No. 2 pag 56

IMAGGEN Boletín Informativo de la USB No. 11 Año 1 Epoca 3 May/Jun 1990

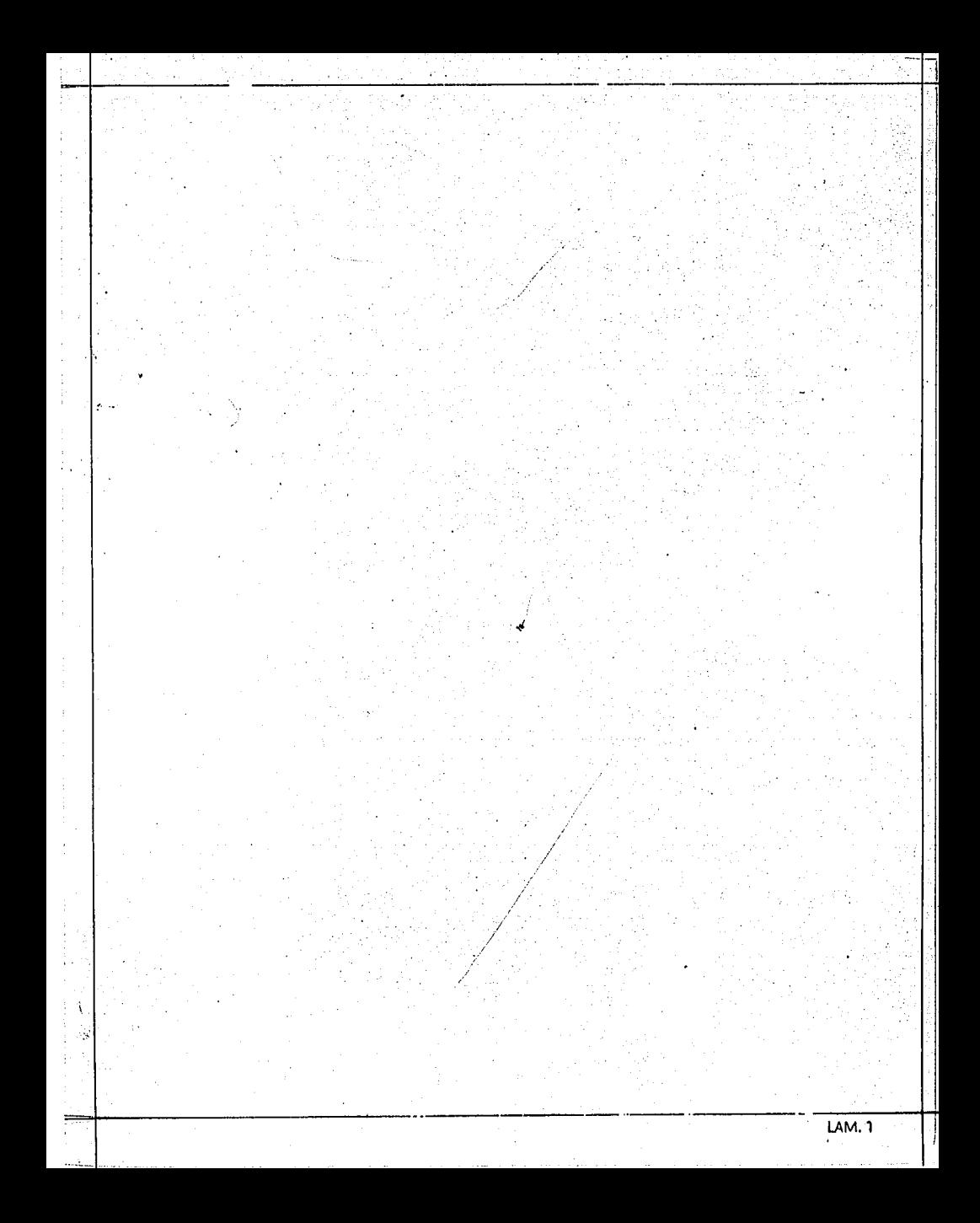

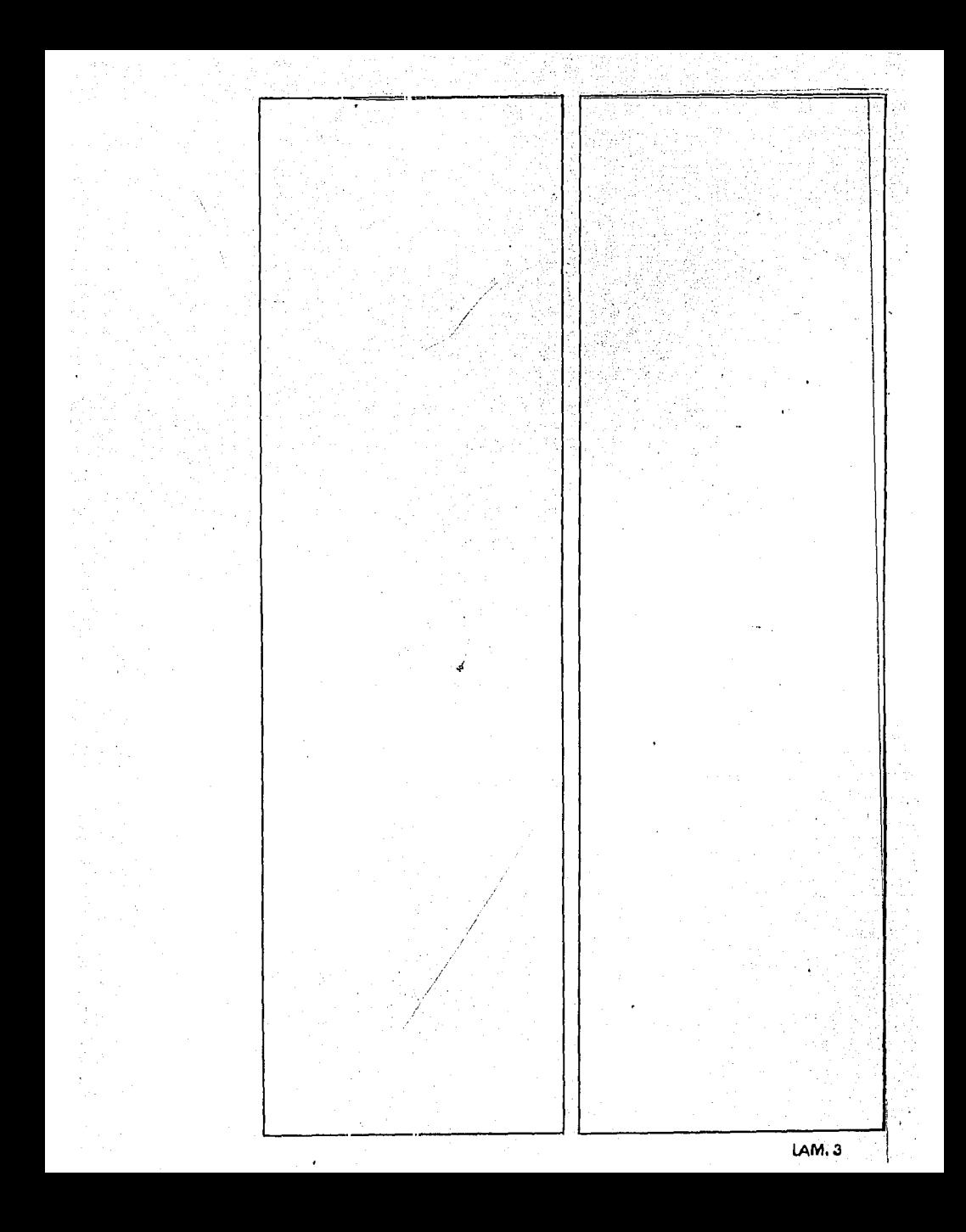

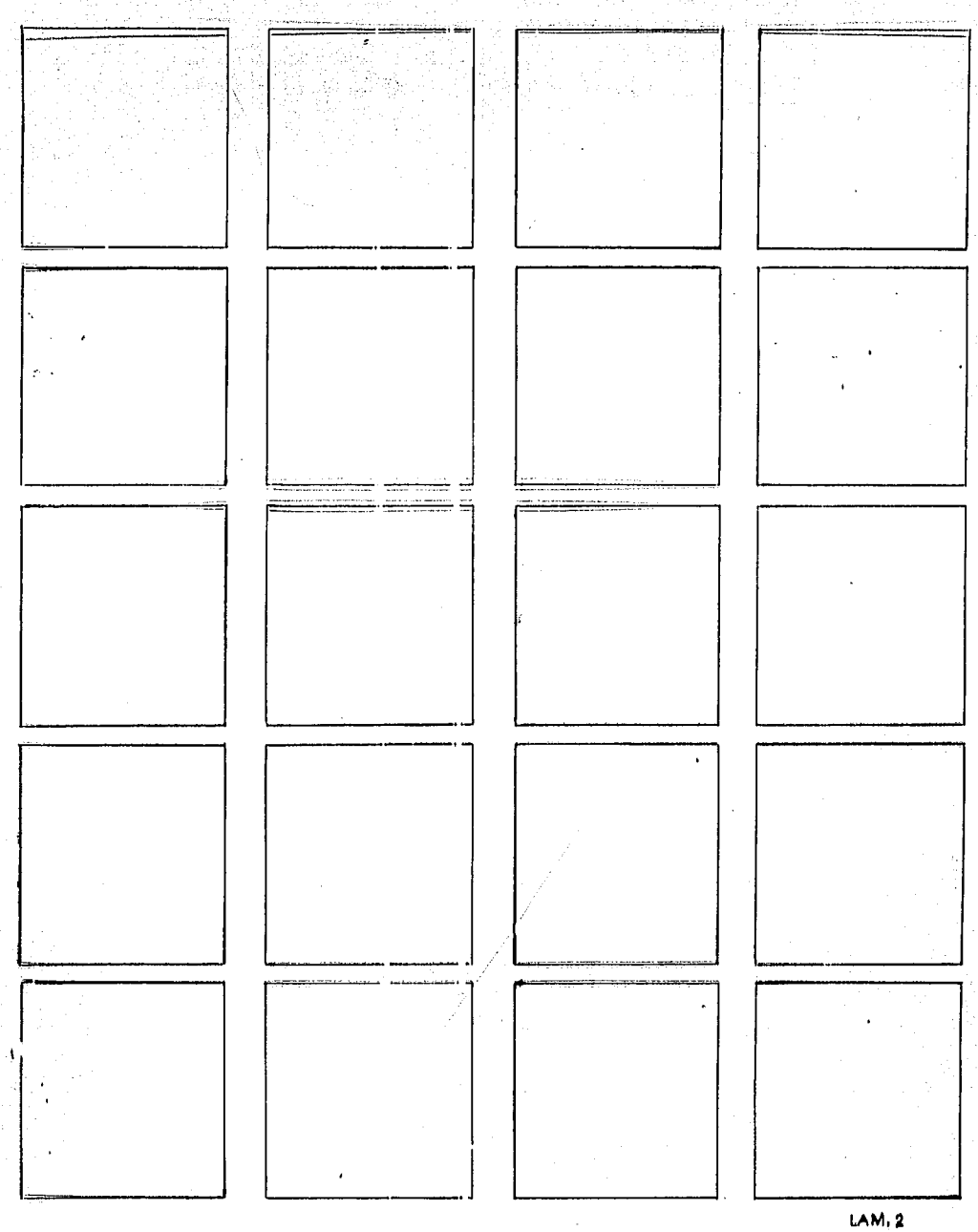

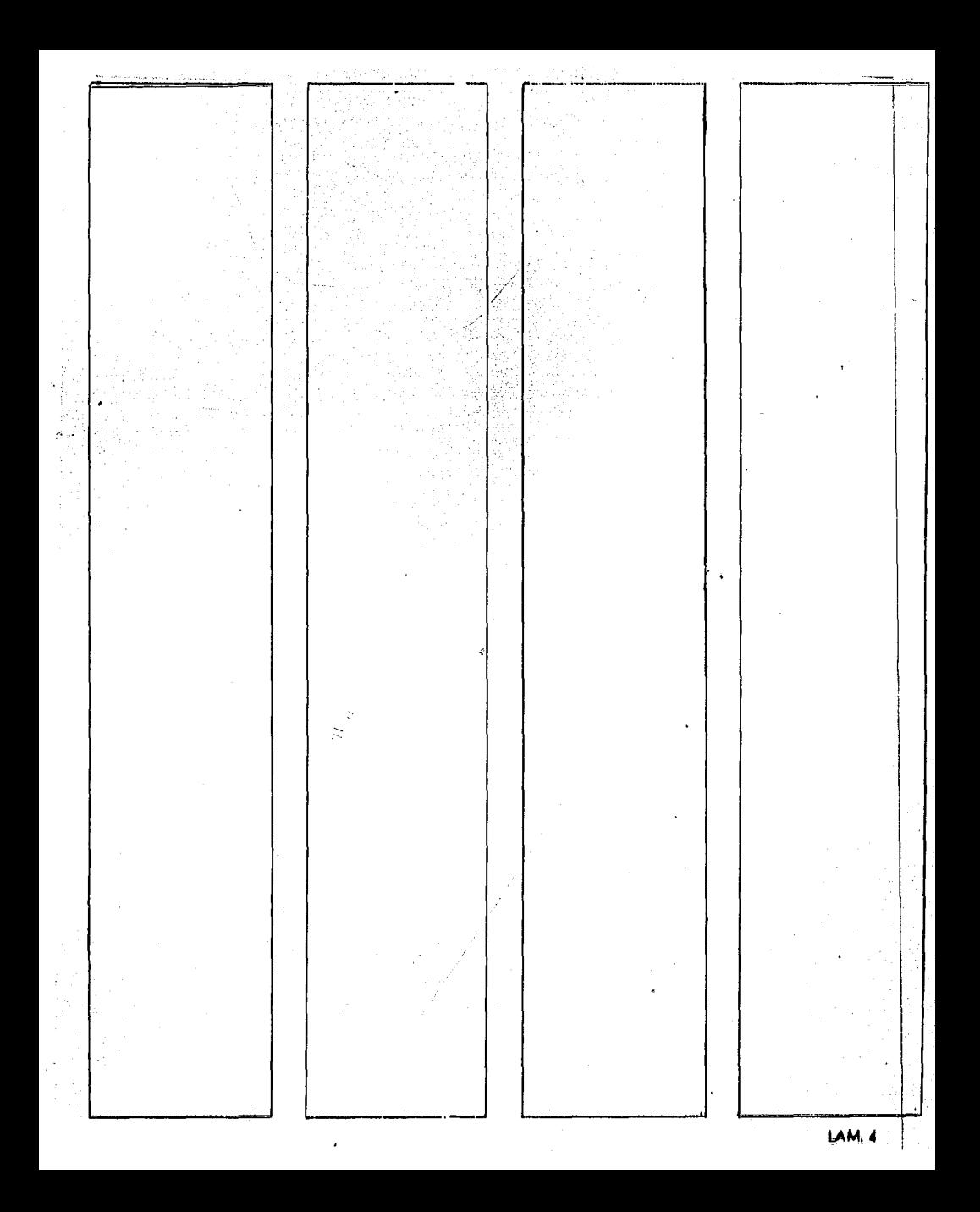

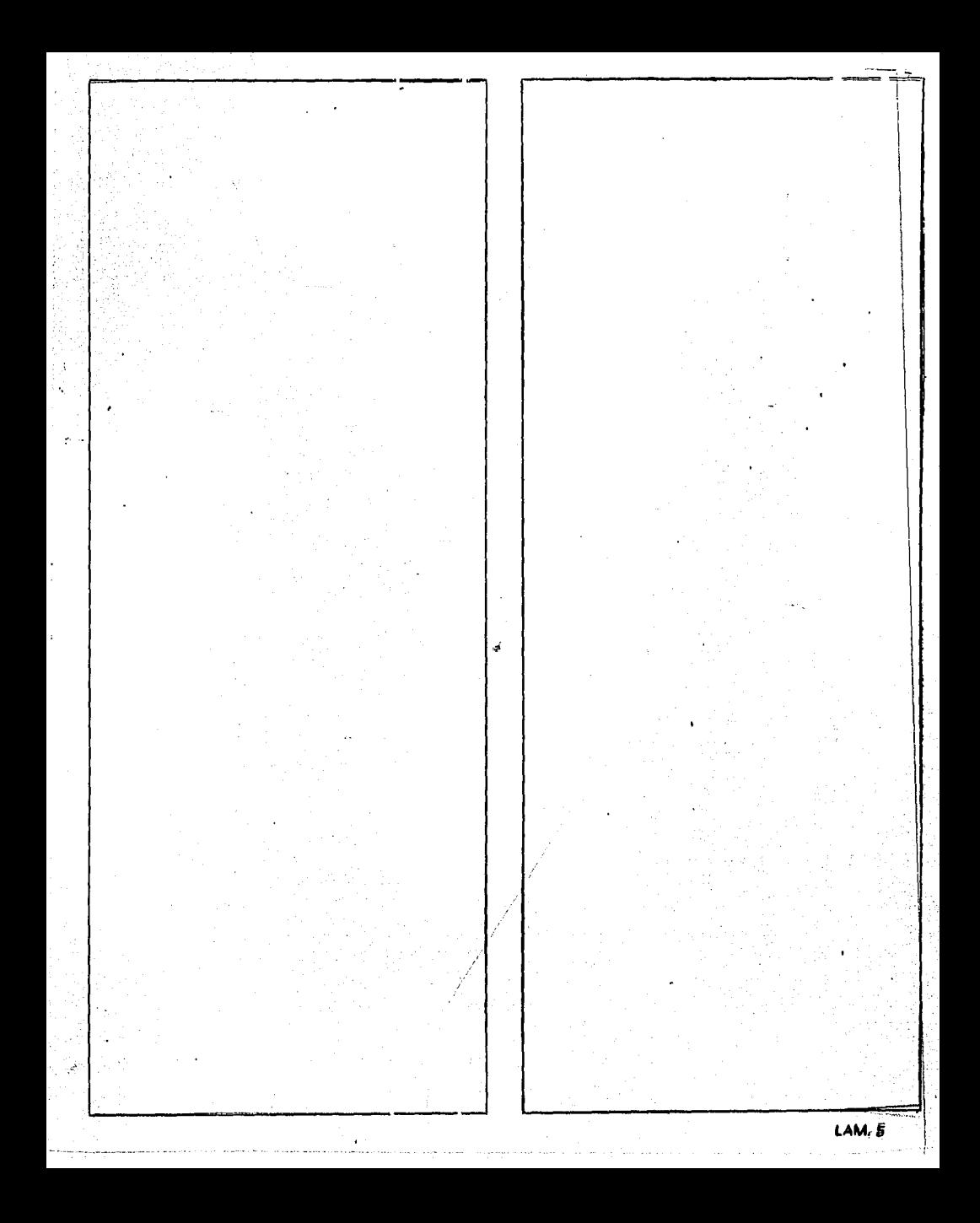

# **Fe de Erratas**

## INTRODUCCION

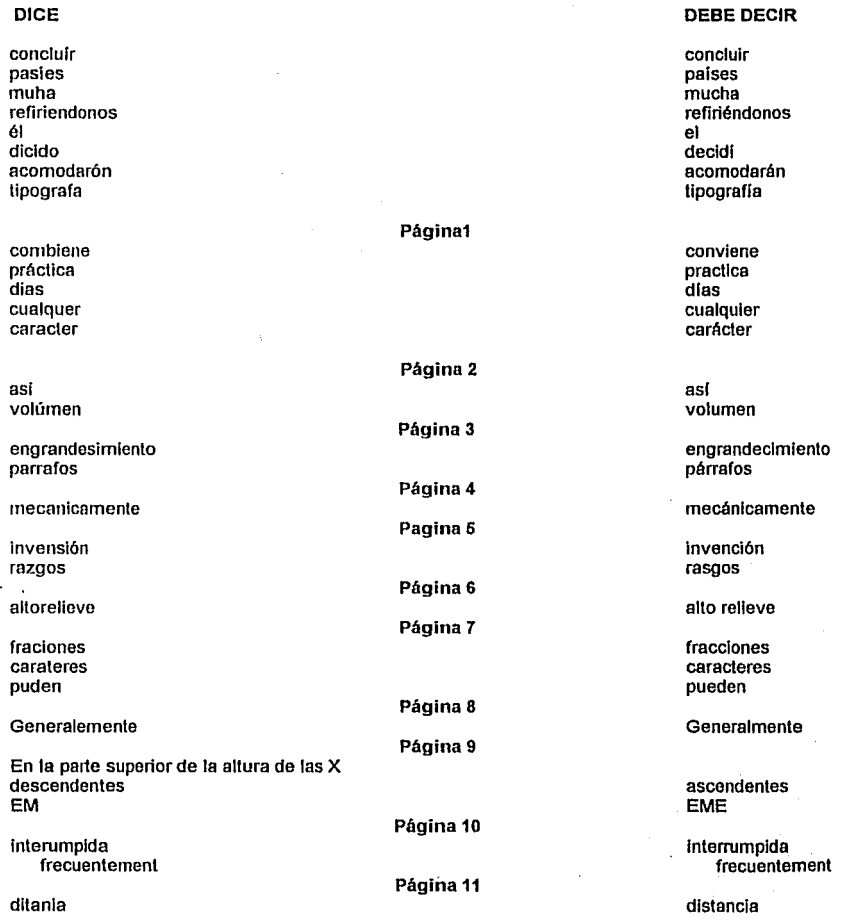

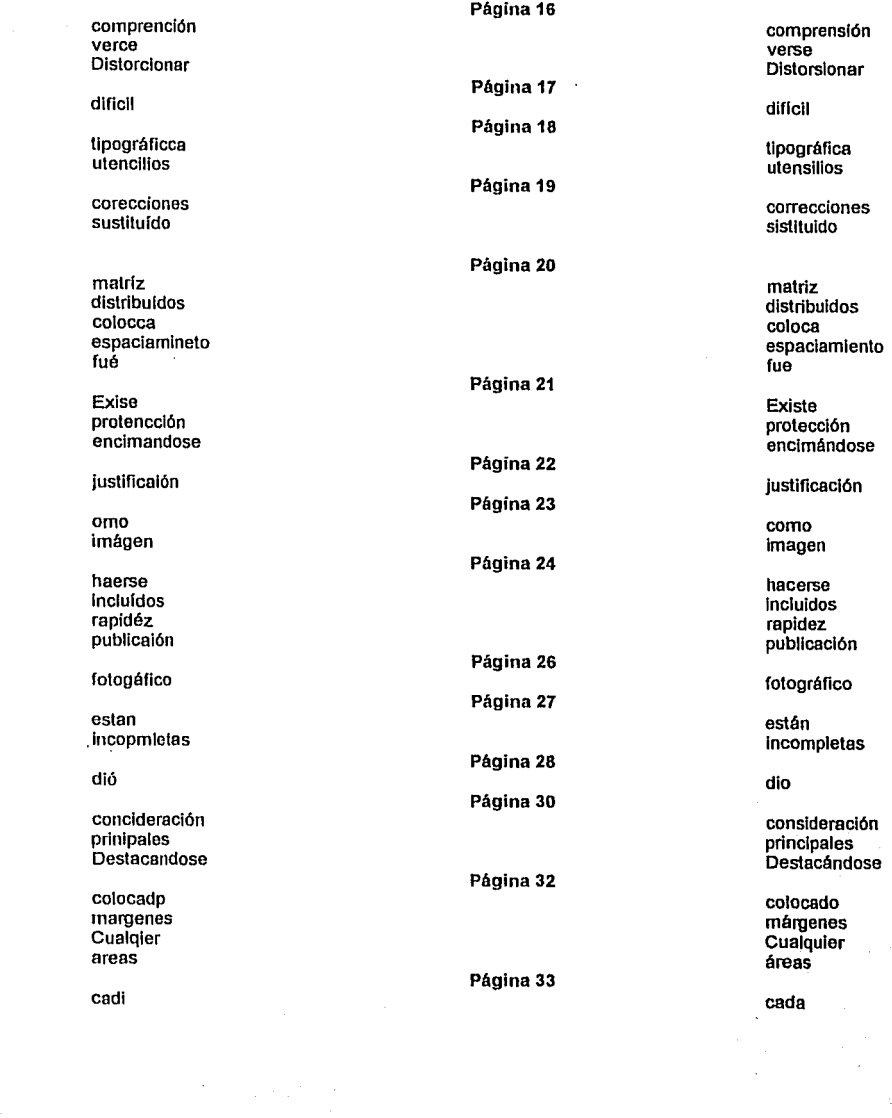

 $\label{eq:2} \begin{split} \mathcal{F}_{\text{eff}}^{\text{max}}&=\frac{1}{2}\left(\mathcal{F}_{\text{eff}}^{\text{max}}\right)^{2}+\frac{1}{2}\left(\mathcal{F}_{\text{eff}}^{\text{max}}\right)^{2} \end{split}$ 

 $\mathcal{O}(\mathcal{F})$  ,  $\mathcal{O}(\mathcal{F})$ 

 $\varphi(\cdot)$  .

 $\mathcal{L}^{\text{max}}_{\text{max}}$  and  $\mathcal{L}^{\text{max}}_{\text{max}}$ 

dió dio superfricfie desaprobechamiento<br>quintuplo ffn fin

DICE DECIR DEBE DECIR DEBE DECIR DESCRIPTION OF THE DECIR DEBE DECIR DESCRIPTION OF THE DECIRI caracter carácter carácter carácter carácter carácter carácter carácter carácter carácter carácter c lncoporar international component of the component of the component of the component of the component of the c<br>International component of the component of the component of the component of the component of the component o aereas aéreas Páginas 34 album álbum éso especies de la contradición de la contradición de la contradición de la contradición de la contradición de Página 35 orígenes orígenes orígenes orígenes orígenes orígenes orígenes orígenes orígenes orígenes orígenes orígenes or<br>Talianos airas atrás Povocó Provocó fué de la component de la component de la component de la component de la component de la component de la comp Página 36 poroza di porosa di porosa di porosa di porosa di porosa di porosa di porosa di porosa di porosa di porosa di sástre sastre sastre sastre sastre sastre sastre sastre sastre sastre sastre sastre sastre sastre sastre santo Página 37 pudiendose pudiéndose Página 38 imagenes imágenes Página 39 dislorción distorsión distorsión distorsión distorsión distorsión distorsión distorsión distorsión distorsión <br>Distorsión a reas áreas Página 40 illmetrod milimetros<br>ti)po tipo tl)po tipo Página 41 madiante mediante preslclón precisión Página 42 constituido constlluldo Página 43 através a través violaceos víoláceos Página 44 resistenica resistencia resistencia e un establece e al establece e al establece e al establece e al establece<br>A experimental e al establece e al establece e al establece e al establece e al establece e al establece e al Página 45 desaprovechamiento quintuplo quintuplo quintuplo<br>sextuplo sextuplo de contra contra contra contra contra contra contra contra contra contra contra contra contra<br>sextuplo de contra contra contra contra contra contra contra contra contra contr sexluplo séxtuplo Página 46 opáco de la contrada de la contrada de la contrada de la contrada de la contrada de la contrada de la contrada Página 47 reneccíón renexión misceláneos<br>fin excenta exenta Página 48 días dias Página 50 Ira cero trasero

Página 53

caracter<br>governativa

Incluirse Incluirse

abriri abrir a bash a brir a bash a brir a brir a brir a brir a brir a brir a brir a brir a brir a brir a bri Página 54 hldraúlico hidráulico constituir constituir constituir constituir constituir constituir constituir constituir constituir constituir constituir constituir constituir constituir constituir constituir constituir constituir constituir constituir co reslsrencla resistencia Página 55 volúmen volumen Página 56 desvasta desbasta desbasta desbasta desbasta desbasta desbasta desbasta desbasta desbasta desbasta desbasta de<br>Calandreado calandreado calandrado calandrado calandrado calandrado calandrado calandrado calandrado calandrado calandrado<br>Calandrado calandrado calandrado calandrado calandrado calandrado calandrado calandrado calandrado calandrado barniz barniz protejlendo protegiendo Página 57 delgadeo delgado barniz barniz Página<sub>58</sub> interes interés perlodisidad periodicidad imagen Página 59 a reas áreas Incluir Incluir certesa certeza Página 60 cancer cáncer oceano océano semlcálldo semlárldo Página 61 Jlmencz Jlménez rué d'article de la contratte de la contratte de la contratte de la contratte de la contratte de la contratte d transladó territorio de la contrasta de la contrasta de la contrasta de la contrasta de la contrasta de la con<br>Traslado de la contrasta de la contrasta de la contrasta de la contrasta de la contrasta de la contrasta de la territorio Página 62 Comond Comondó organo órgano sebados sábados preve e prevé Página 64 carácter gubernativa Página 65 socio-económica socio-económica socio-económica socio-económica socio-económica socio-económica socio-económic<br>Socio-económica socio-económica socio-económica socio-económica socio-económica socio-económica socio-económic organo órgano plemo pleno prevee de la prevée de la prevée de la prevée de la prevée de la prevée de la prevée de la prevée de la prevée areas áreas Página 66 a reas áreas recivirán **recivirán** en el contrador de la contrador de la contrador de la contrador de la contrador de la contra olitigantes o litigantes o litigantes o litigantes o litigantes o litigantes o litigantes o litigantes o litigantes o litigantes o litigantes o litigantes o litigantes o litigantes o litigantes o litigantes o litigantes o alravez a través

caracterftlcas

despendicio

fué formulas diferencie eligir

conclderé columas Incluir fué

El formato final de boletln será tamaño carta, 21.5 X 28 cm. el papel a utilizarse en la portada es el couche 100 lbs. (200KI aprox.) y en el interior couche 70 lbs. (140KI. aprox.)

deslción tublmos a rea enlinces Página 67

Pégina 68 Página 70 caracterlstlcas

desperdicio

fue fórmulas diferencie elegir

Página 72

consideré columnas incluir fue

#### Página 74

El formato final del boletln será tamaño carta, 21.5 X 28 cm. ; el papel a utilizarse en la portada es el couche 100lbs.(46Kg.) y en el Interior couche 70lbs.(32.2Kg.) decisión tuvimos área entonces